République Algérienne Démocratique et Populaire Ministère de l'Enseignement Supérieur et de la Recherche Scientifique

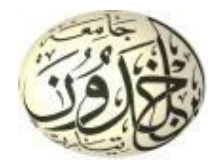

Université Ibn Khaldoun de Tiaret Faculté des Sciences Appliquées Département de Génie Mécanique

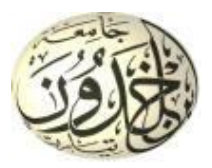

## **MÉMOIRE DE FIN D'ÉTUDES**

Pour l'obtention du Diplôme de Master

**Domaine :** Sciences et Technologie **Filière :** Génie Mécanique **Spécialité :** Energétique

### **Thème**

## **Analyse statistique des effets thermiques en usinage à l'interface outil-copeau**

Préparé par :

Monsieur KARI Ben Ali

Soutenu publiquement le : 15/07/2021, devant le Jury composé de :

MM.

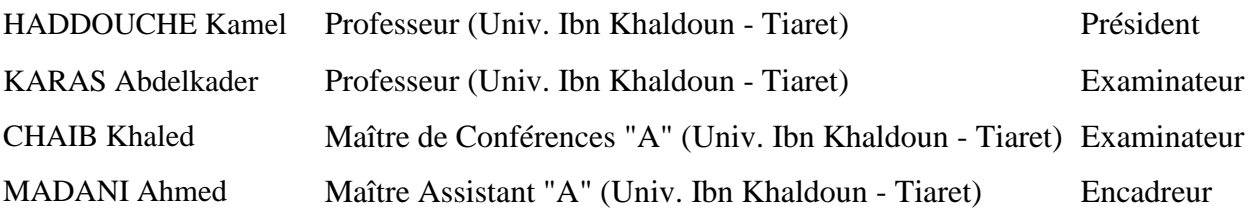

Année universitaire : 2020 - 2021

Dédicace

*Je dédie ce modeste travail à :*

*Mon défunt père et ma très chère mère qui sont sans cesse à mes côtés*

*Ma petite famille*

*Ma femme et mon enfant Mohamed Nour Elislam.*

Remerciements

Je tiens tout d'abord à remercier هللا le tout puissant et miséricordieux qui m'a donné la force et la patience pour accomplir ce modeste travail.

En second lieu, je tiens à remercier mon encadreur Monsieur MADANI Ahmed pour ses précieux conseils et son aide durant toute la période du travail.

Je remercie le Directeur du laboratoire de recherche des Technologies Industrielles Monsieur HADDOUCHE Kamel, Professeur à l'Université Ibn Khaldoun de Tiaret, pour m'avoir accueilli au sein du laboratoire.

Mes vifs remerciements pour les membres du Jury qui ont examiné mon mémoire.

Enfin, je tiens également à remercier toutes les personnes qui ont participé de près ou de loin à la réalisation de ce travail.

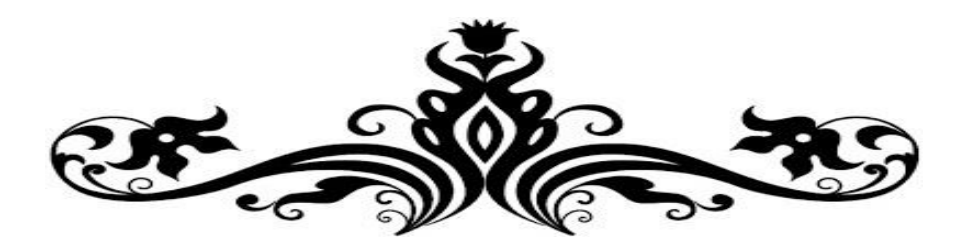

## Table des matières

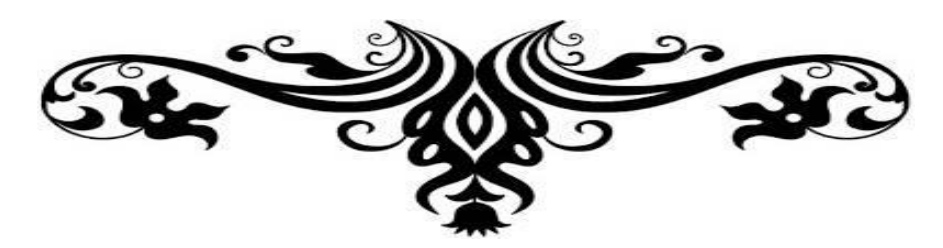

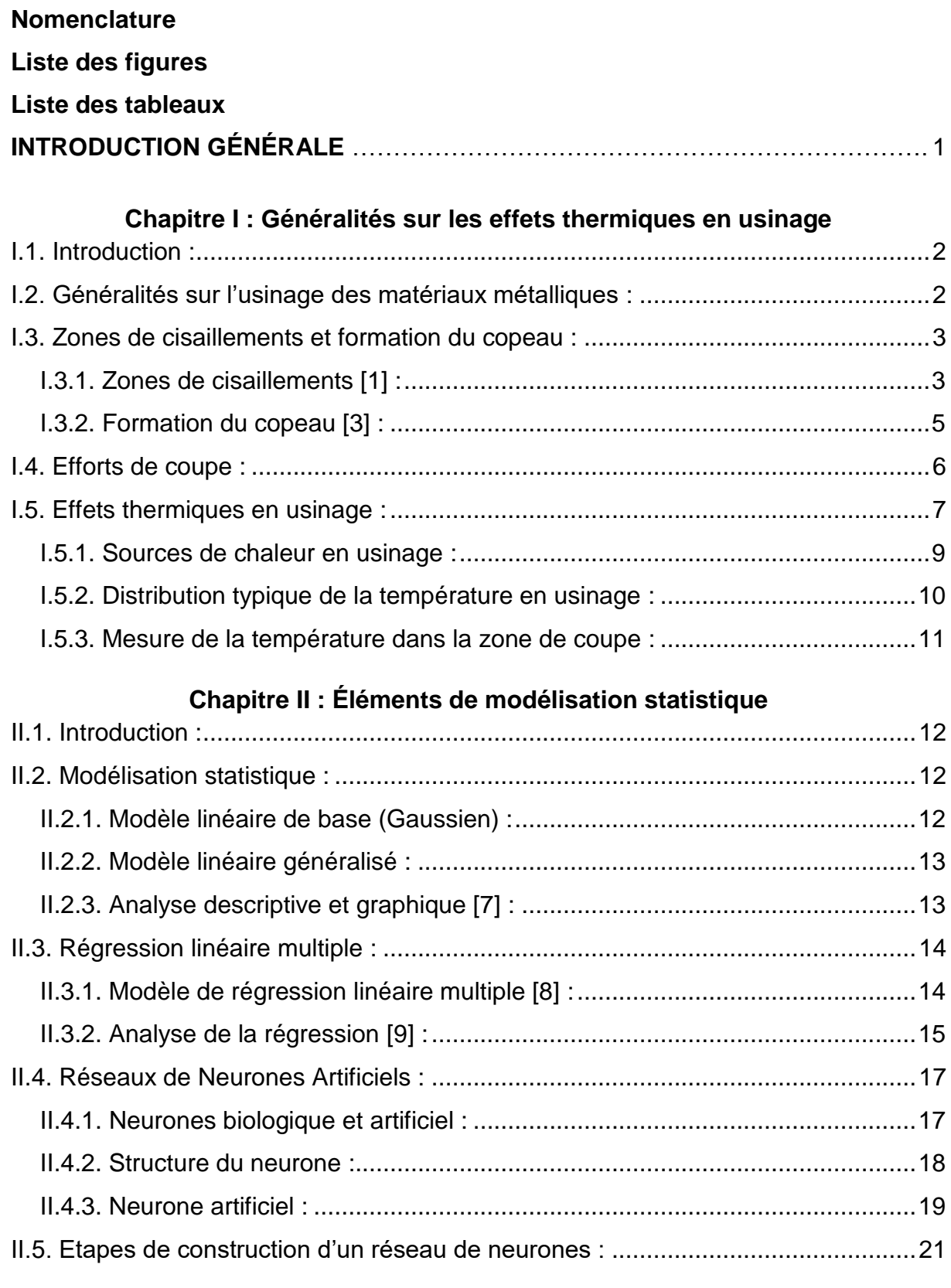

## **Chapitre III : Résultats de simulation et interprétation**

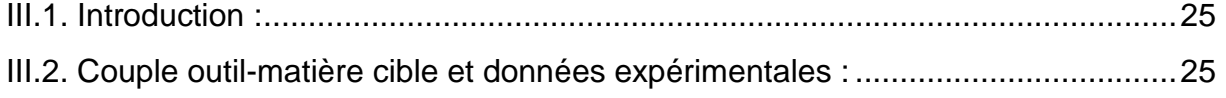

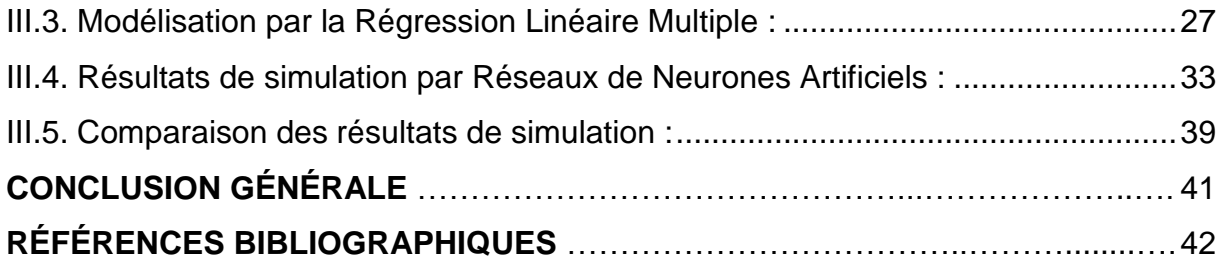

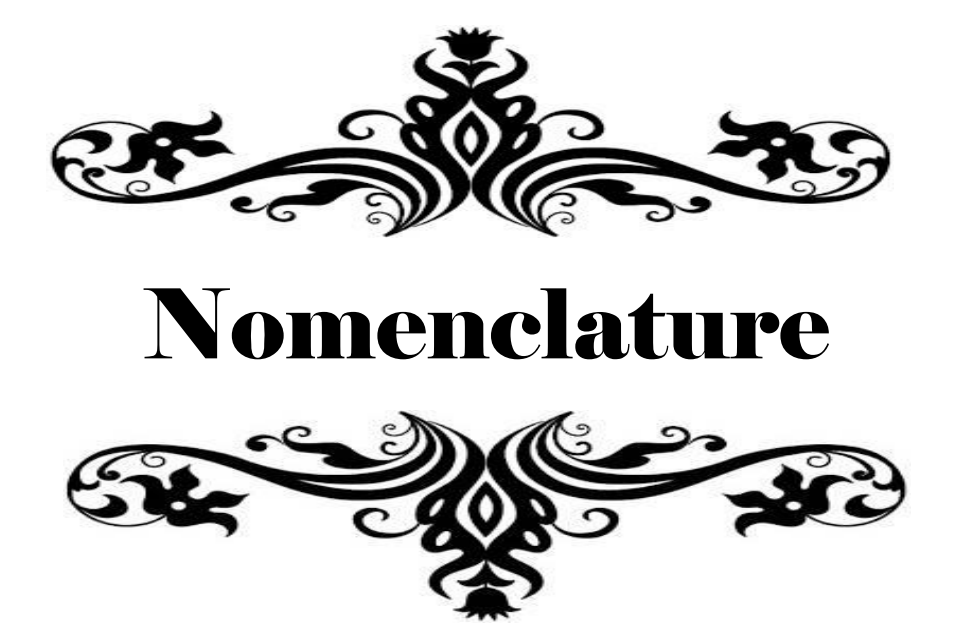

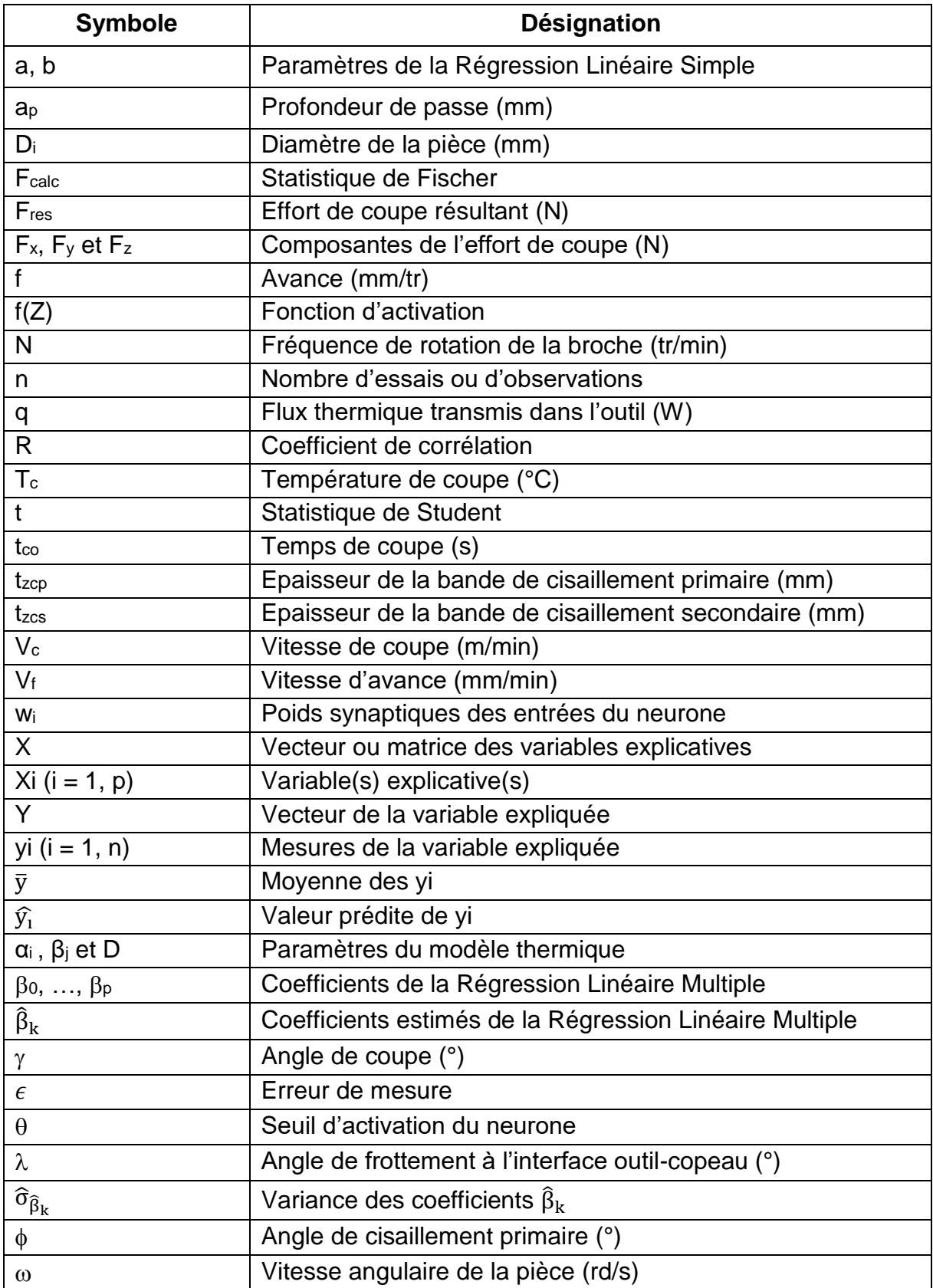

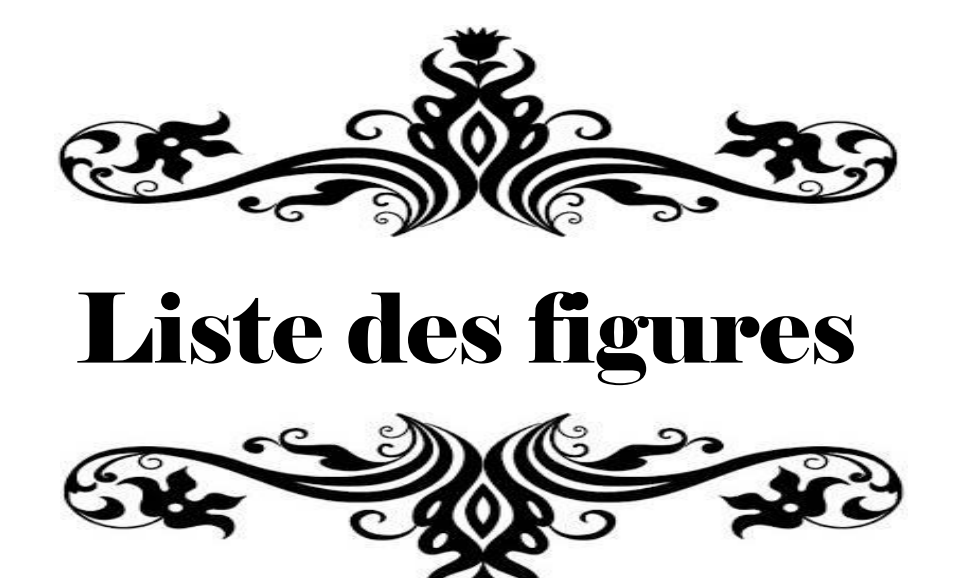

## **Chapitre I**

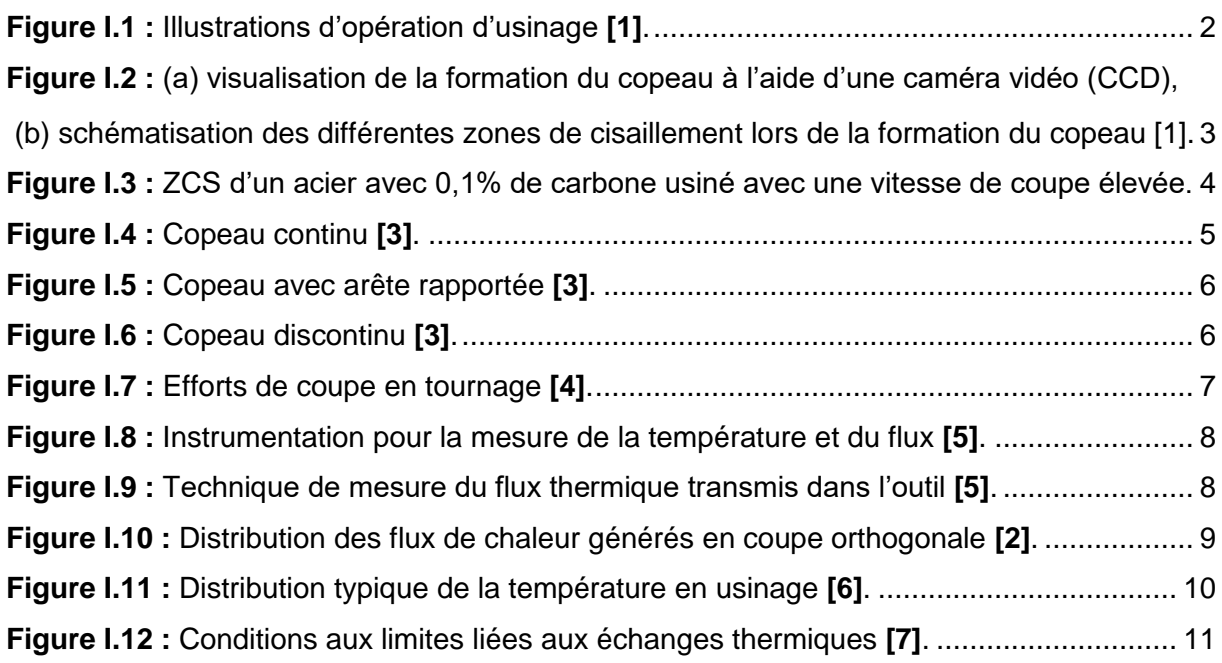

## **Chapitre II**

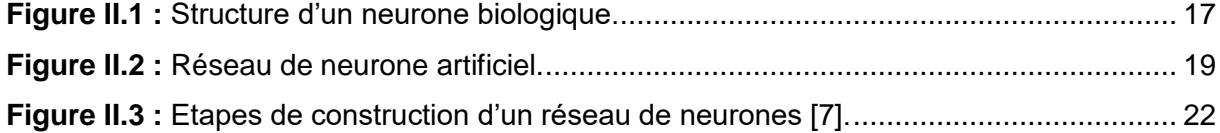

### **Chapitre III**

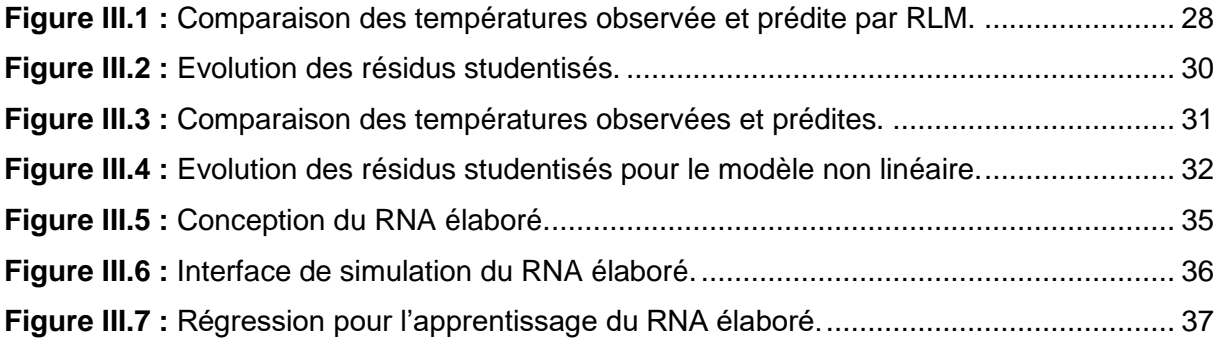

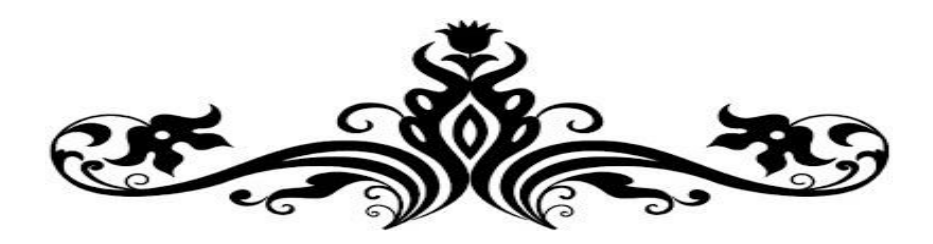

## Liste des tableaux

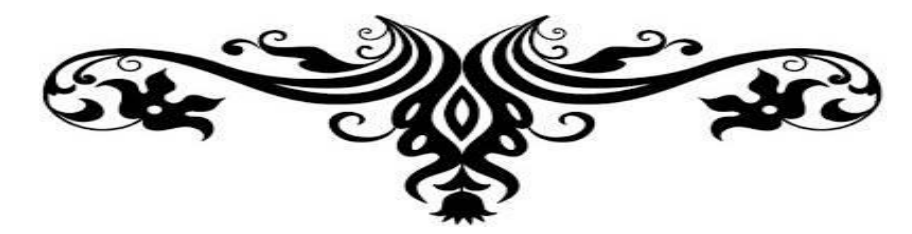

### **Chapitre II**

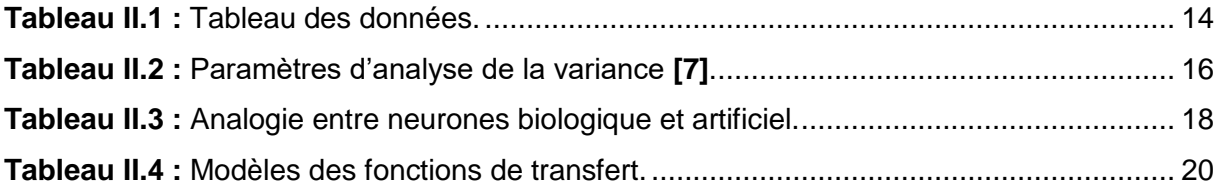

## **Chapitre III**

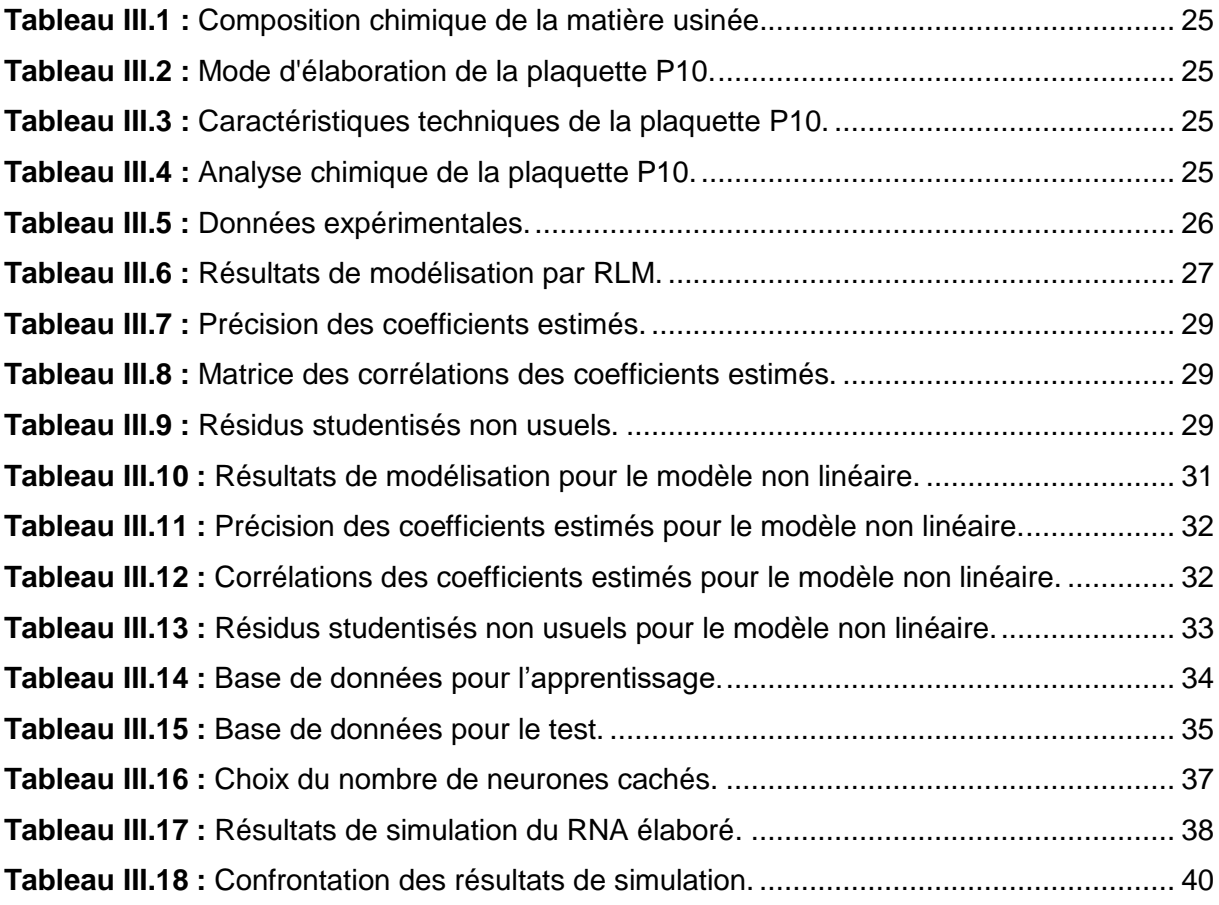

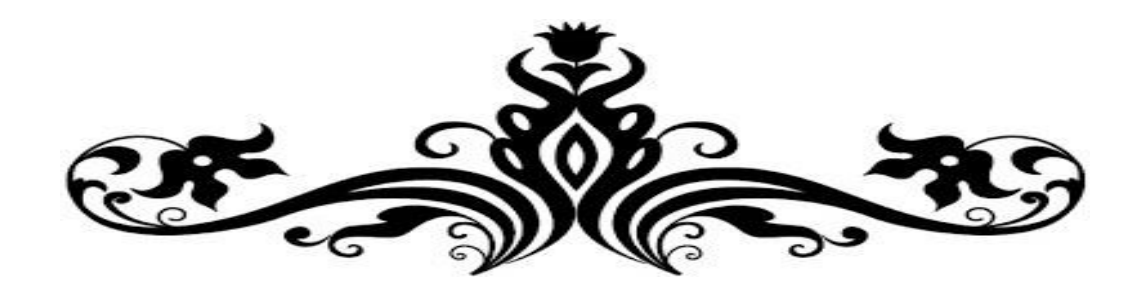

# Introduction générale

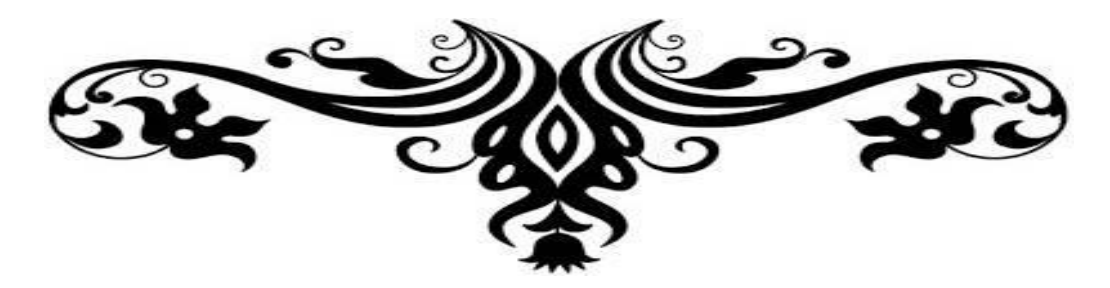

À ce jour, l'enlèvement de matière par outil coupant occupe toujours une place prédominante parmi les procédés de mise en forme des matériaux. L'accroissement de performances des machines-outils, des outils de coupe et des logiciels de CAO a œuvré à garder ce procédé compétitif grâce aux gains de productivité et de qualité qu'il offre.

L'usinage des métaux est une technique de mise en forme par enlèvement de matière qui est très répandue du point de vue pratique mais pas encore maîtrisée du point de vue modélisation et simulation, c'est l'empirisme qui est largement utilisé. C'est ainsi que nous sommes intéressés, dans la présente étude, à une modélisation statistique de l'effet thermique lors d'une opération de tournage. L'effet thermique à l'interface outil-coupeau est un facteur dominant dans la cessation de fonction de l'outil ; par conséquence, sa prédiction s'avère très intéressante pour contribuer à l'amélioration des performances du procédé d'usinage.

À cet effet, nous avons développé des modèles basés, d'une part, sur la Régression Linéaire Multiple, et, d'autre part, sur les Réseaux de Neurones Artificiels pour la prédiction des effets thermiques.

Le présent mémoire est organisé en trois chapitres. Dans le premier chapitre, nous allons présenter des généralités sur l'usinage des matériaux métalliques, les zones de cisaillement et la formation du copeau, les efforts de coupe, et les effets thermiques.

Dans le deuxième chapitre, nous allons évoquer les principes théoriques relatifs à la modélisation statistique. À cet effet, la Régression Linéaire Multiple et les Réseaux de Neurones Artificiels seront abordés.

Le troisième chapitre concerne la simulation et la modélisation statistique de données expérimentales par une Régression Linéaire Multiple et par des Réseaux de Neurones Artificiels. Les données expérimentales sont prises de la référence **[12]** en ce qui concerne l'évolution de la température de coupe lors de l'usinage d'un acier au carbone.

Nous terminerons ce modeste mémoire par une conclusion générale et des perspectives.

1

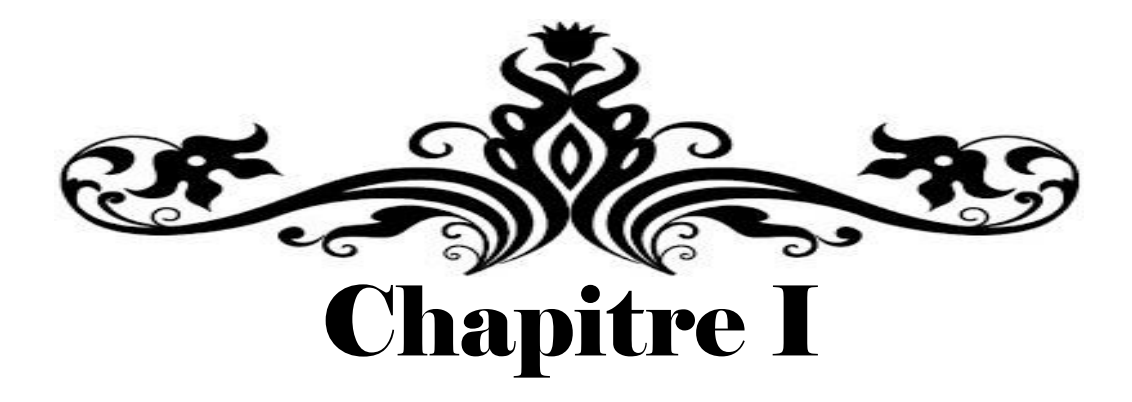

# Généralités sur les effets thermiques en usinage

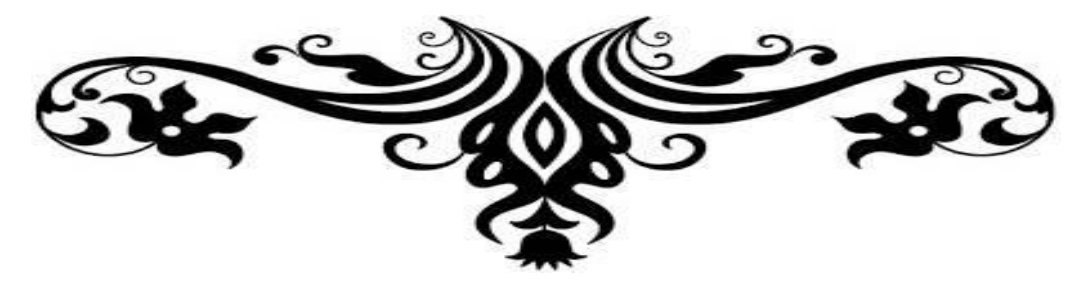

#### **I.1. Introduction :**

Dans ce chapitre, nous allons présenter des généralités sur l'usinage des matériaux métalliques, les zones de cisaillement et la formation du copeau, les efforts de coupe, et les effets thermiques.

### **I.2. Généralités sur l'usinage des matériaux métalliques :**

Le terme usinage concerne tout procédé de fabrication par enlèvement progressif de la matière d'un brut, et ce à l'aide d'outils comportant une ou plusieurs arêtes. La coupe avec une seule arête est utilisée par exemple dans l'opération de tournage (voir figure I.1). La pièce tourne autour de son axe et l'outil de coupe avance dans la matière. Le tournage s'effectue à l'aide d'un tour et produit des pièces de forme cylindrique. Les opérations de tournage telles que le chariotage, le rainurage, et le filetage permettent de réaliser une grande variété de caractéristiques telles que les surfaces planes et les contours complexes.

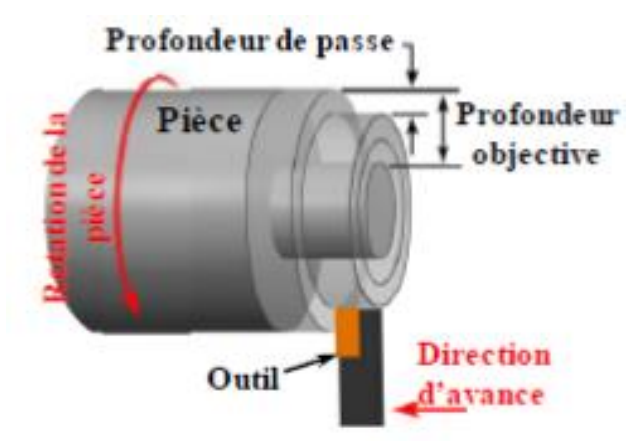

**Figure I.1 :** Illustrations d'opération d'usinage **[1]**.

Il existe d'autres procédés de coupe qui ne nécessitent pas une rotation de la pièce comme par exemple le rabotage **[1]**.

Pour le procédé de tournage, trois grandeurs physiques, définies comme étant les paramètres de coupe, sont introduites par l'opérateur **[2]** ; à savoir :

**- La vitesse de coupe :** Elle est notée V<sup>c</sup> et elle est mesurée en (m.min-1) ; son expression est la suivante :

$$
V_c = \frac{D_i}{2 \times 1000} (60 \times \omega) = \frac{3D_i \omega}{100}
$$
 (1.1)

C'est la vitesse tangentielle de défilement du copeau ; elle dépend de la vitesse angulaire  $\omega$  (rad.s-1) de la pièce et de son diamètre D<sub>i</sub> (mm). La vitesse angulaire ω est définie par rapport à la fréquence de rotation de la broche N mesurée en (tr.min-1) comme suit :

$$
\omega = \frac{2\pi N}{60} = \frac{\pi N}{30}
$$
\n(1.2)

**- L'avance :** Elle est notée (f) et elle est mesurée en (mm.tr-1) ; c'est le déplacement de l'outil à chaque tour de la pièce. La vitesse d'avance V<sup>f</sup> est la vitesse de déplacement de l'outil ; elle est exprimée selon :

$$
V_{f} = f \cdot N \tag{I.3}
$$

**- La profondeur de passe :** Elle est notée (ap) et est mesurée en (mm). Elle est égale à la différence des rayons avant et après usinage. Pour une opération de chariotage en coupe orthogonale, elle correspond à la largeur du copeau.

#### **I.3. Zones de cisaillements et formation du copeau :**

#### **I.3.1. Zones de cisaillements [1] :**

Pendant le processus d'usinage, les cisaillements majeurs sont concentrés dans trois zones proches de l'arête de coupe de l'outil (voir figure I.2.). Ces régions sont habituellement appelées zones de cisaillement primaire, secondaire et tertiaire. Elles sont le siège de déformations, taux de déformations et températures intenses.

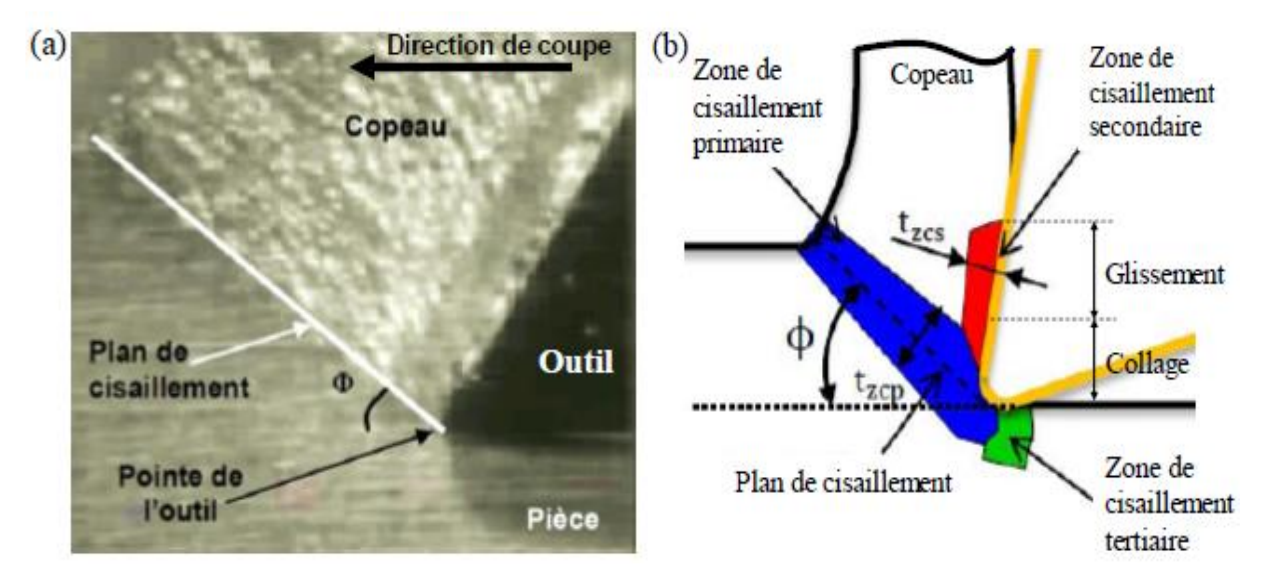

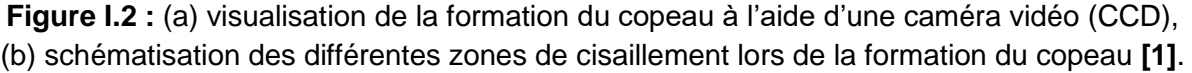

#### **Zone de cisaillement primaire (ZCP) :**

La ZCP s'étend de la pointe de l'outil de coupe à la jonction entre le matériau non déformé et le copeau déformé. La formation des copeaux se fait d'abord et principalement dans cette zone lorsque l'arête de l'outil pénètre dans la pièce. Dans cette zone, la pièce

est soumise à une déformation importante et une vitesse de déformation élevée, accompagnées d'une élévation importante de la température due à la dissipation d'énergie par déformation plastique. Le matériau est donc déformé dans cette zone par un processus de cisaillement intense indique que l'épaisseur de la ZCP est de quelques dizaines de microns pour différents types de matériaux usinés. Cette zone est appelée également la bande de cisaillement adiabatique à cause de l'absence d'échange de chaleur avec le reste du matériau [1]. Elle est inclinée d'un angle  $\phi$  (angle de cisaillement primaire) par rapport à la direction de la coupe.

L'angle  $\phi$  est défini par :

$$
\emptyset = \frac{\pi}{4} - \frac{1}{2} (\lambda - \gamma) \tag{1.4}
$$

Où  $\gamma$  est l'angle de coupe et  $\lambda$  l'angle de frottement entre l'outil et le copeau.

#### **Zone de cisaillement secondaire (ZCS) :**

La zone de cisaillement secondaire (ZCS) se situe au voisinage de la zone de contact outil-copeau. Elle est soumise à des taux de déformation élevés et une forte élévation de la température due à la vitesse de glissement très importante, à la pression du copeau sur la face de coupe de l'outil. Ceci induit un écoulement de la matière par cisaillement ce qui forme une couche limite. Cette zone est souvent divisée en deux régions : une région collante et une autre glissante donnant ainsi lieu à un contact collant et glissant (voir figure I.2 (b)). Les phénomènes physiques intervenant dans la ZCS influencent fortement le comportement de l'outil de coupe en agissant sur le chargement thermomécanique à l'interface outil-copeau, et, par conséquent, sa durée de vie.

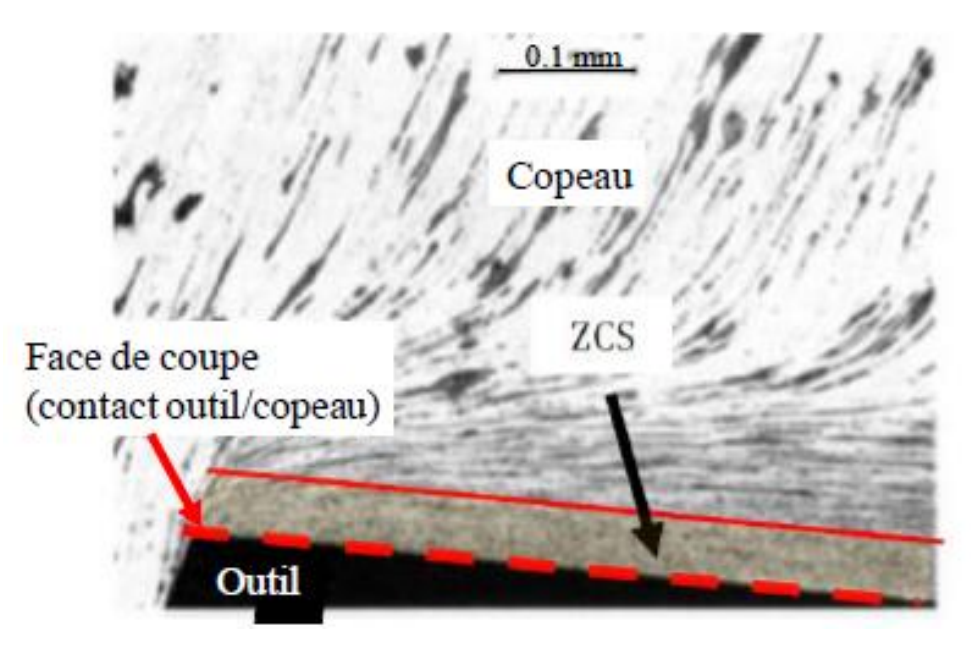

**Figure I.3 :** ZCS d'un acier avec 0,1% de carbone usiné avec une vitesse de coupe élevée.

#### **Zone de cisaillement tertiaire (ZCT) :**

Dans cette zone, l'outil est en contact avec la surface fraichement coupée, ce qui provoque une déformation de la zone de contact avec la face de dépouille de l'outil. La profondeur et la quantité de déformation sous la surface usinée dépendent des paramètres de coupe et des matériaux utilisés.

#### **I.3.2. Formation du copeau [3] :**

Les mécanismes de génération de copeaux et les phénomènes thermomécaniques intervenant conduisent, à l'échelle micrographique, à la formation de copeaux de nature et de morphologie très différentes. Les copeaux peuvent être classifiés suivant trois grands groupes ; à savoir :

#### **Copeau continu :**

Lors de la génération d'un copeau continu, la valeur de la contrainte de cisaillement que subit la matière à la traversée de la zone primaire n'atteint pas la limite de rupture du métal et ce dernier s'écoule de manière continue le long de l'outil. Généralement, ce type de copeau est obtenu pour de faibles vitesses de coupe et/ou d'avance.

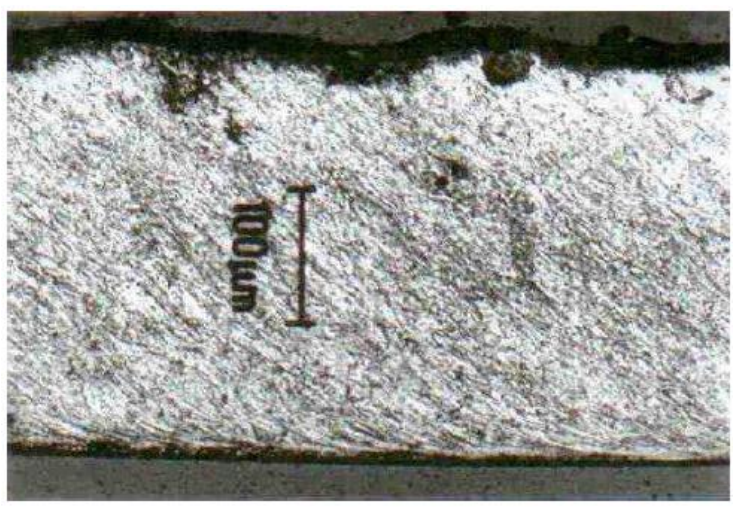

**Figure I.4 :** Copeau continu **[3]**.

#### **Copeau avec arête rapportée :**

Pendant la coupe et pour de faibles vitesses de coupe, une arête rapportée peut se former par accumulation de la matière à la pointe de l'outil de coupe générant ainsi une nouvelle arête qui déplacera le contact outil-copeau. Les dimensions de l'arête rapportée conditionnent par exemple la rugosité totale de la surface usinée.

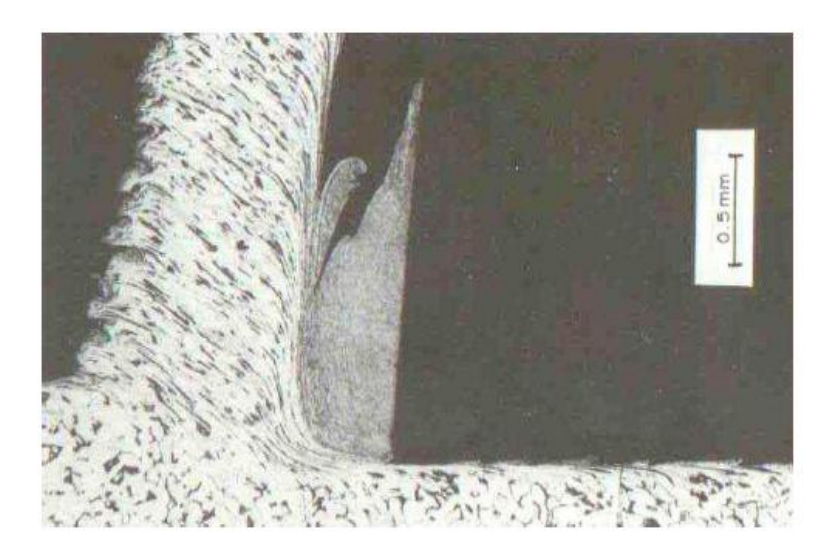

**Figure I.5 :** Copeau avec arête rapportée **[3]**.

#### **Copeau discontinu :**

Dans ce cas, la valeur de la contrainte de cisaillement dans la zone primaire atteint la limite de rupture du métal usiné et le copeau se casse sous l'effet de cette rupture finale du matériau. Cette morphologie est souvent observée dans l'usinage des aciers durs.

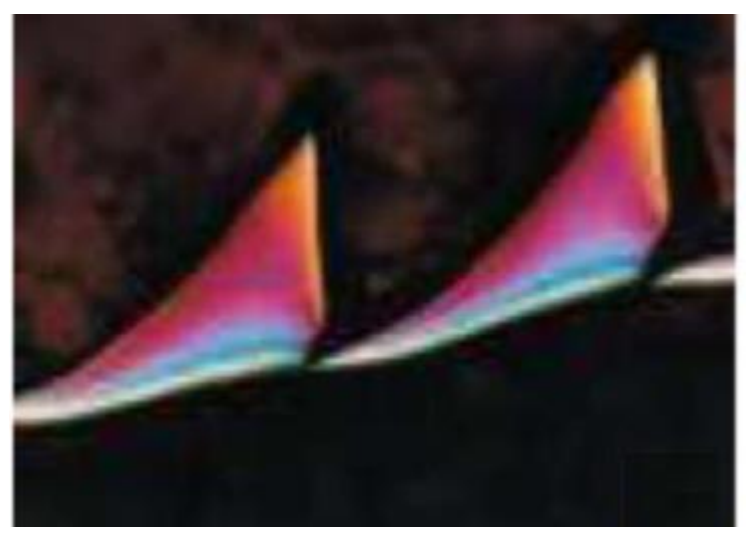

**Figure I.6 :** Copeau discontinu **[3]**.

#### **I.4. Efforts de coupe :**

Les efforts de coupe sont à l'origine des déformations plastiques et donc des élévations de température qui se produisent au cours de la coupe. Pour toutes autres conditions de coupe fixées, l'augmentation de la vitesse de coupe ne s'accompagne pas d'une variation notable des efforts de coupe (10 % de baisse environ) ; alors, que l'augmentation de la vitesse d'avance entraîne une augmentation de la valeur de l'effort tangentiel (l'effort double environ quand la vitesse d'avance double).

Le tournage longitudinal donne lieu à un effort de coupe dont la décomposition dans trois directions privilégiées peut servir de base à la définition des efforts de coupe pour toutes les opérations d'usinage comme le montre la figure I.7.

- **F<sup>z</sup> :** composante dans le sens de la vitesse de coupe, appelée effort tangentiel ou effort principal de coupe.
- **F<sup>x</sup> :** composante dans le sens de l'avance, appelée effort d'avance ou effort axial en tournage.
- **F<sup>y</sup> :** composante dans le sens perpendiculaire, appelée effort de refoulement ou effort radial. Ce dernier n'a, par rapport aux deux autres composantes, qu'une importance secondaire car il disparaît dans le cas d'une coupe orthogonale.

 $F_{res} = \sqrt{F_X^2 + F_Y^2 + F_Z^2}$  **(I.5) Taquette** Oursil

La résultante de coupe F<sub>res</sub> étant la diagonale du parallélépipède exprimée par :

**Figure I.7 :** Efforts de coupe en tournage **[4]**.

 $F_{rb}$ 

Lors de coupe des matériaux, la résistance du matériau usiné face à l'outil coupant engendre un effort de coupe qui dépend fortement des conditions de coupe, de la nature des deux matériaux antagonistes et des paramètres de l'interface outil-copeau (lubrification, frottement, température, nature du contact collant ou glissant, vitesse de glissement, etc.). Les efforts de coupe sont à l'origine de la déformation plastique de la matière usinée dans les différentes zones de cisaillements.

### **I.5. Effets thermiques en usinage :**

En usinage, la quasi-totalité de l'énergie mécanique est transformée en chaleur, ce qui affecte les propriétés mécaniques de la matière usinée, celles de l'outil de coupe et le comportement tribologique au niveau de l'interface outil-pièce. Il est donc indispensable de comprendre les différents phénomènes physiques qui régissent les interfaces outil-copeau et outil-pièce. L'aspect thermique de la coupe a été abordé par plusieurs auteurs, on cite par exemple Battaglia qui a pu déterminer le flux de chaleur transmis à l'outil (voir figure I.8). La méthode utilisée est basée sur la résolution du problème de conduction inverse de la chaleur dans le cas de l'usinage à sec avec un outil non revêtu.

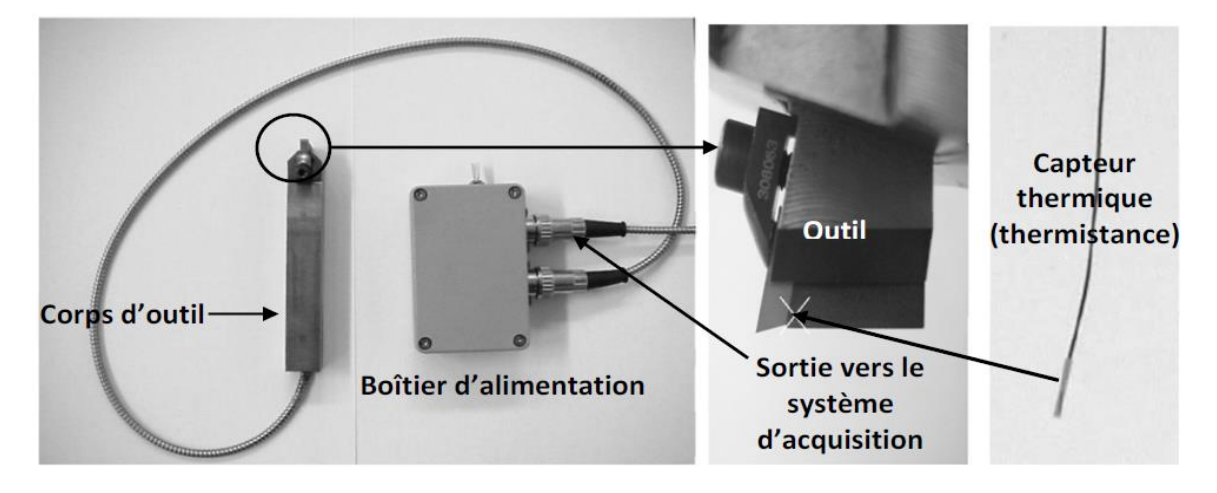

**Figure I.8 :** Instrumentation pour la mesure de la température et du flux **[5]**.

Son approche consiste à mesurer la température à l'aide d'une thermistance insérée dans le porte-outil et située près de l'arête de coupe de l'outil ; le flux thermique transmis alors dans l'outil est calculé à l'aide d'un modèle direct décrit par la relation suivante **:**

$$
\sum_{i=0}^{i=N} \alpha_i D^{\frac{i}{2}} T_c(t) = \sum_{j=0}^{j=N} \beta_j D^{\frac{j}{2}} q(t)
$$
 (1.6)

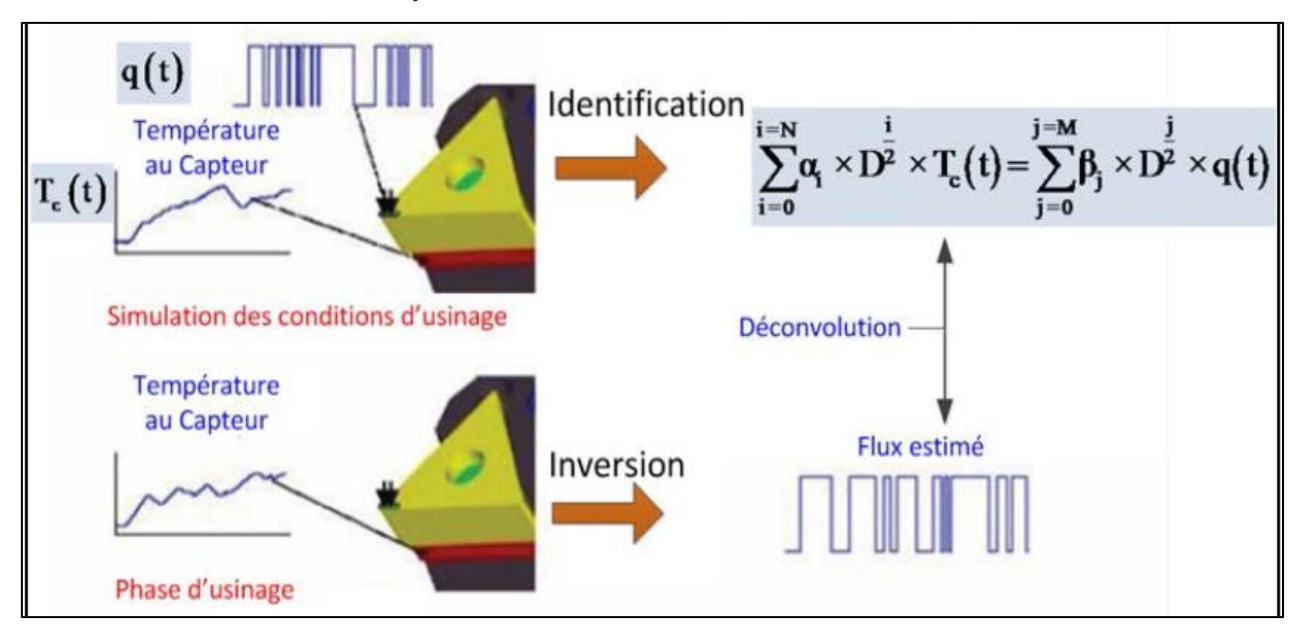

**Figure I.9 :** Technique de mesure du flux thermique transmis dans l'outil **[5]**.

Les paramètres du modèle sont identifiés à l'aide d'un dispositif dit de laboratoire (micro-

four) qui impose un flux thermique connu sur la face de coupe de l'outil. La fonction de transfert qui relie le flux thermique imposé et la température du thermocouple mesurée est alors déterminée.

#### **I.5.1. Sources de chaleur en usinage :**

Durant l'usinage, il est supposé que la majorité de la puissance mécanique mise en œuvre se transforme en puissance thermique. Les zones de cisaillement (primaire, secondaire, et tertiaire) générées par la coupe sont le siège de production de chaleur. Les flux de chaleur issus de ces zones sont dissipés dans la pièce, l'outil de coupe, le copeau, et une partie minime est évacuée par l'air ambiant.

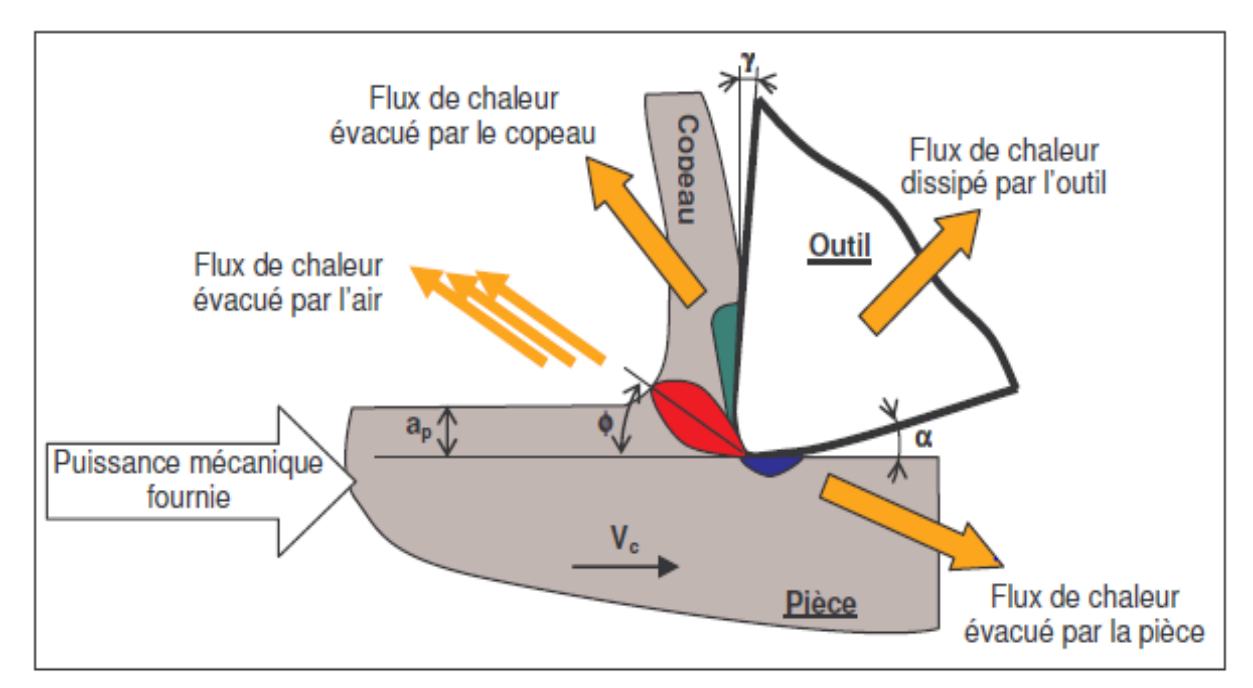

**Figure I.10 :** Distribution des flux de chaleur générés en coupe orthogonale **[2]**.

Lors de la coupe, la connaissance des phénomènes thermiques induits est primordiale pour la compréhension de la coupe et pour améliorer l'usinabilité de certains matériaux. De plus, ces températures influent sur le produit final (contraintes résiduelles, état de surface, tolérances géométriques, …).

L'analyse de la température dans la zone de coupe est très complexe et difficile. En effet, les forts gradients thermiques et le mouvement des différents antagonistes (pièce, outil, copeau) nécessitent d'avoir un système de mesure de température qui prend en compte toutes ces spécificités. L'élévation de la température lors d'un processus d'usinage est due à un effet conjugué des phénomènes de dissipation d'énergie dans différentes zones de déformation plastique et des phénomènes de frottement. Dans la zone de cisaillement primaire, il s'agit bien de déformation plastique. Dans la zone de cisaillement secondaire,

un effet combiné de déformation plastique et de frottement se présente. La zone tertiaire est le siège d'un frottement.

#### **I.5.2. Distribution typique de la température en usinage :**

La figure I.11 montre une distribution typique de la température dans la pièce à usiner et le copeau pendant un processus de coupe **[6]**. Le point X de la pièce se déplace vers l'outil et atteint la zone de déformation primaire ; puis sa température augmente jusqu'à ce qu'il abandonne cette zone comme un copeau. Alors que le point Y passe par les deux zones de déformation et se réchauffe jusqu'à ce qu'il quitte la zone de déformation secondaire. Une fois qu'il passe cette zone, une partie de sa chaleur se transmet au copeau par conduction et finalement toutes les parties du copeau obtient une température homogène. Le point Z, qui reste sur la pièce, se réchauffe par conduction de la zone de déformation primaire.

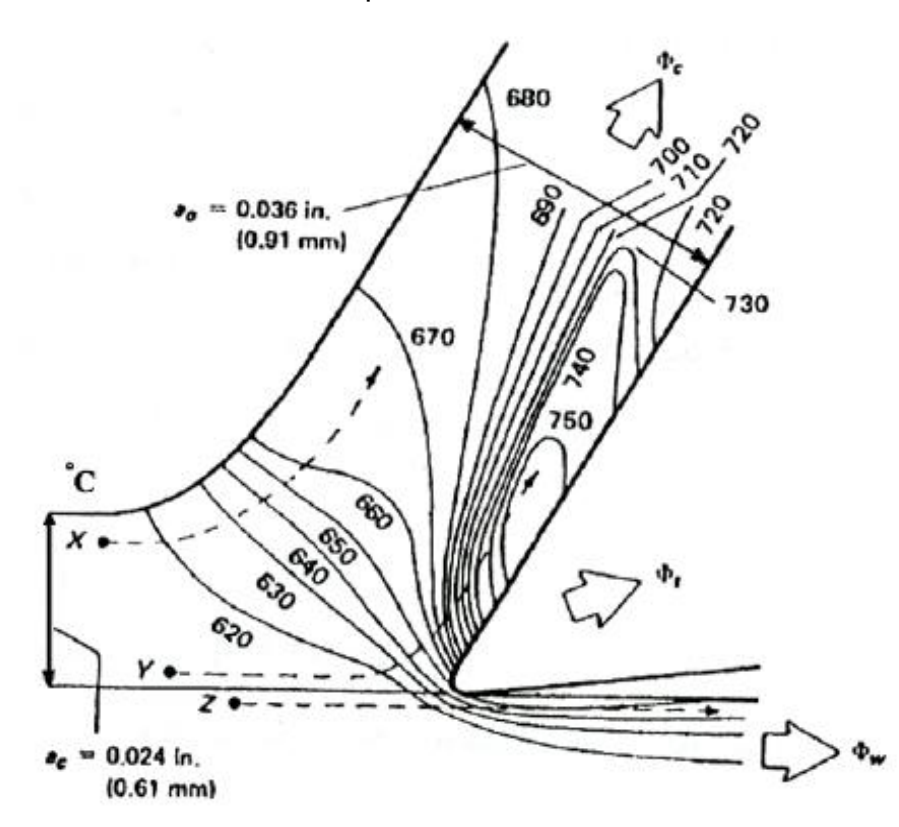

**Figure I.11 :** Distribution typique de la température en usinage **[6]**.

Les conditions aux limites liées aux échanges thermiques sont illustrées sur la figure I.15 où nous pouvons distinguer trois types d'échange thermique sur différentes régions du problème :

 $\triangleright$  Zone  $\Gamma_1$  : la température est maintenue fixe et égale à la température ambiante prise généralement égale à 20 °C tant au niveau de l'outil de coupe qu'à la matière usinée.

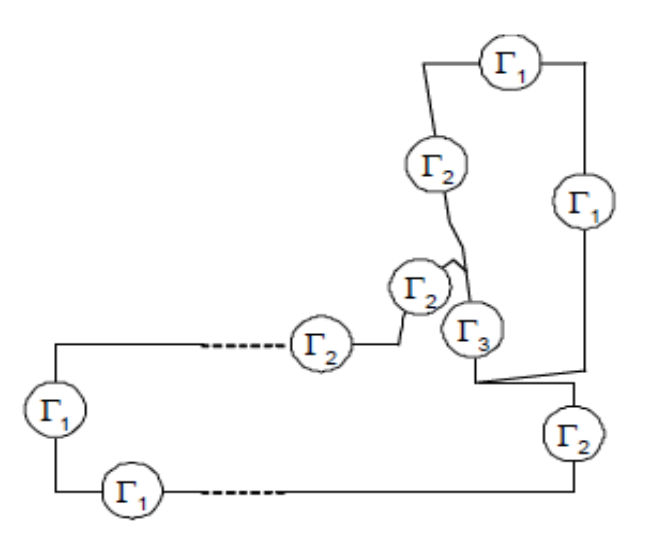

**Figure I.12 :** Conditions aux limites liées aux échanges thermiques **[7]**.

- $\triangleright$  Zone  $\Gamma_2$  : échanges de chaleur avec l'environnement ; le coefficient de convection utilisé est égal à 0,02 Wm $\mathrm{{}^{2}K}^{\mathrm{{}1}}$ .
- $\triangleright$  Zone  $\Gamma_3$  : il s'agit de la zone de contact entre l'outil de coupe et la matière usinée. La quantité de chaleur échangée dans cette zone est le résultat du frottement outilcopeau et de la différence de température entre les deux éléments en contact.

#### **I.5.3. Mesure de la température dans la zone de coupe :**

Plusieurs techniques ont été développées pour la mesure de la température dans divers procédés de fabrication **[8]**. Ces techniques peuvent être résumées comme suit :

1) les thermocouples ;

- 2) la photographie infrarouge ;
- 3) les pyromètres optiques ;
- 4) les peintures thermiques ;

5) les matériaux de température de fusion connue, que ce soit sous forme de poudre ou de film mince ;

6) les changements dans la microstructure avec la température dans le cas d'outils en acier à grande vitesse.

Une revue de ces différentes méthodes de mesure de la température dans la zone de coupe est reportée dans la référence **[8]**.

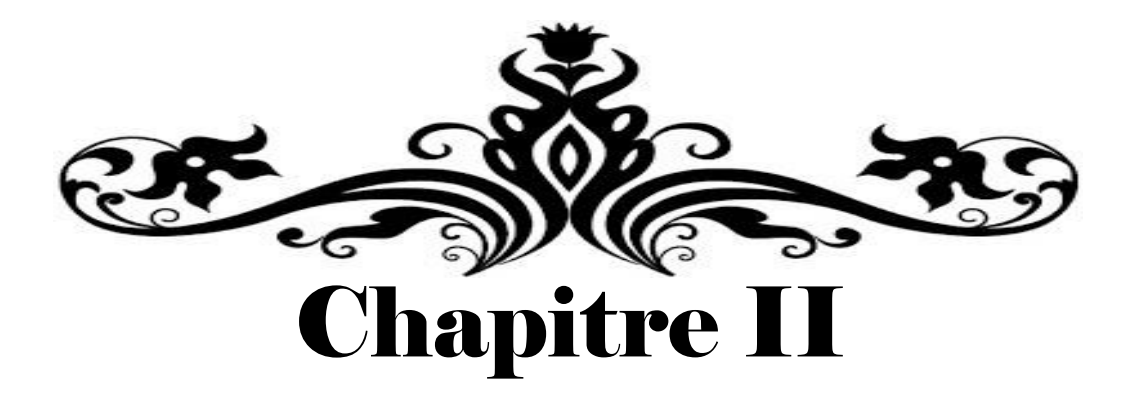

# Éléments de modélisation statistique

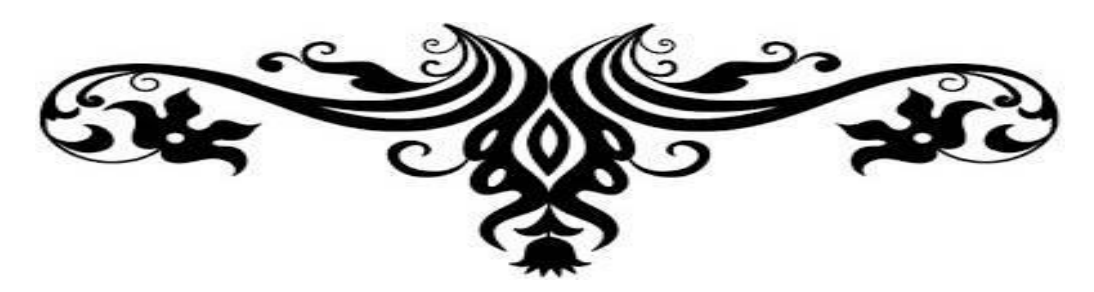

#### **II.1. Introduction :**

Différents modèles ont été développés pour optimiser le procède d'usinage afin d'augmenter la productivité et améliorer la qualité du produit fabriqué. Ces modèles permettent de maîtriser et de comprendre l'interaction entre les différents acteurs qui régissent le phénomène d'usinage. Parmi les approches d'investigation, on peut citer la modélisation et l'analyse statistique qui sont des outils à la main des acteurs de la recherche scientifique ; ils ont un apport considérable dans le développement du processus d'usinage. Souvent, Ils sont utilisés pour prédire et optimisé les conditions de coupe.

Dans ce chapitre, nous allons évoquer les principes théoriques relatifs à la modélisation statistique. À cet effet, la régression linéaire multiple et les réseaux de neurones artificiels seront abordés.

#### **II.2. Modélisation statistique :**

La modélisation statistique consiste essentiellement à définir des outils appropriés pour modéliser des données observées, en tenant compte de leur nature aléatoire. Il faut noter que le terme de modélisation statistique est très général et que, à la limite, toute démarche statistique en relève.

Les méthodes de modélisation statistique sont, en fait, très nombreuses. Nous citons quelques-unes tout en sachant que la croissance considérable des masses de données enregistrées dans différents secteurs (internet, biologie, marketing, ...), et le besoin d'exploiter ces données sur le plan statistique ainsi que les outils modernes de calcul ont donné naissance ces dernières années à de nombreuses méthodes de plus en plus sophistiquées en matière de temps de calcul. Dans les méthodes décrites ci-dessous, il y a presque toujours une variable privilégiée, en général appelée variable à expliquer ou variable réponse où le but sera alors de construire un modèle permettant d'expliquer au mieux cette variable en fonction de variables explicatives ou indépendantes sur le même échantillon.

#### **II.2.1. Modèle linéaire de base (Gaussien) :**

À la fois le plus simple, le plus ancien et le plus connu des modèles statistiques, il englobe essentiellement la régression linéaire et l'analyse de variance. Dans ce modèle, les variables explicatives ne sont pas aléatoires. Pour pouvoir être exploité pleinement, ce modèle nécessite l'hypothèse de normalité des erreurs (hypothèse gaussienne).

#### **II.2.2. Modèle linéaire généralisé :**

Il généralise le précédent à deux niveaux : d'une part, la loi des erreurs, donc de la variable à expliquer n'est plus nécessairement gaussienne, mais doit appartenir à l'une des lois de la famille exponentielle ; d'autre part, la liaison linéaire entre l'espérance de la variable réponse et les variables explicatives se fait à travers une fonction particulière appelée fonction lien (spécifiée a priori). Ce modèle englobe différentes méthodes telles que la régression logistique, la régression Poisson, le modèle log-linéaire ou certains modèles de durée de vie.

#### **II.2.3. Analyse descriptive et graphique [9] :**

L'analyse de liaisons entre deux variables mesurées simultanément constitue l'un des principaux objets de la modélisation expérimentale. À partir d'un ensemble de mesures simultanées de deux variables (xi, yi), on peut trouver une relation mathématique qui permette d'estimer (yi) en fonction de (xi) ?

À ce sujet, l'expérimentateur est amené à se poser une première question : comment choisir la forme mathématique du modèle ? Une fois cette forme mathématique adéquate trouvée, comment estimer les paramètres inconnus qu'elle comporte nécessairement ? Et finalement, le modèle trouvé est-il précis ou pertinent.

Avant toute modélisation de la relation entre deux variables, un travail préliminaire d'observations des données s'avère nécessaire. Les représentations graphiques en constituent les outils de base. Tout simplement, on représente les couples (xi, yi) de données disponibles sur un graphique plan en faisant figurer la variable (yi) en ordonnée (convention habituelle) qu'on veut privilégier comme étant la variable à prédire (variable expliquée ou réponse). La variable explicative (xi) est mise en abscisse ; on parle souvent de nuage de points pour ce type de représentations. Si le graphique met en évidence une relation à peu près linéaire entre les deux variables, la méthode des moindres carrés s'impose comme un outil complémentaire très efficace.

C'est la première étape de mise en œuvre de la Régression Linéaire Simple (RLS). Si on suppose que le modèle empirique de relation entre deux vecteurs (Y) et (X) est une droite d'équation :  $Y = a + b X$ , alors on cherche les coefficients (a) et (b) telle que la droite représente au mieux le nuage de points considéré.

13

#### **II.3. Régression linéaire multiple :**

On souhaite expliquer une variable (ou caractère) quantitative Y en fonction de p autres variables explicatives :  $X_1, ..., X_p$ .

Les données constituent des observations de ces variables ; ce sont n observations de  $(Y; X_1, ..., X_p)$  notées  $(y_1; x_{1,1}, ..., x_{p,1}),..., (y_n; x_{1,n}, ..., x_{p,n})$ . Les données se présentent généralement sous la forme d'un Tableau II.1 **[10]**.

|                 | $X_I$     |          | $X_p$     |
|-----------------|-----------|----------|-----------|
| $y_1$           | $x_{1,1}$ |          | $x_{p,1}$ |
| $y_{2}$         | $x_{1,2}$ |          | $x_{p,2}$ |
|                 |           |          |           |
|                 |           | $\vdots$ |           |
| $\mathcal{Y}_n$ | $x_{1,n}$ |          | $x_{p,n}$ |
|                 |           |          |           |

**Tableau II.1 :** Tableau des données.

#### **II.3.1. Modèle de régression linéaire multiple [10] :**

Si une liaison linéaire entre Y et  $X_1$ , ...,  $X_p$  est envisageable, on peut considérer le modèle de régression linéaire multiple ; il existe p+1 coefficients inconnus β<sub>0</sub>, ..., β<sub>p</sub> tels que

$$
Y = \beta_0 + \beta_1 X 1 + \dots + \beta_p X_p + \epsilon \tag{II.1}
$$

Où  $\epsilon$  est une quantité représentant une somme d'erreurs.

L'objectif sera d'estimer les coefficients inconnus β<sub>0</sub>, ..., β<sub>p</sub> à l'aide de données afin de prédire la valeur moyenne de Y pour une nouvelle valeur de X1, ..., Xp.

Le modèle de RLM s'écrit sous la forme matricielle :

$$
Y = X\beta + \epsilon
$$
\n
$$
Y = \begin{pmatrix} y_1 \\ y_2 \\ \vdots \\ y_n \end{pmatrix}
$$
\n(II.2)

$$
X = \begin{pmatrix} 1 & x_{1,1} & \dots & x_{p,1} \\ 1 & x_{1,2} & \dots & x_{p,2} \\ \vdots & \vdots & \vdots & \vdots \\ 1 & x_{1,n} & \dots & x_{p,n} \end{pmatrix}
$$

$$
\beta = \begin{pmatrix} \beta_1 \\ \beta_2 \\ \vdots \\ \beta_n \end{pmatrix}
$$

$$
\epsilon = \begin{pmatrix} \epsilon_1 \\ \epsilon_2 \\ \vdots \\ \epsilon_n \end{pmatrix}
$$

#### **II.3.2. Analyse de la régression [3] :**

L'analyse de régression consiste à expliquer la variation totale de la réponse à partir de la somme des carrés des écarts entre les résultats d'essais et leur moyenne.

$$
SCT = \sum_{i=1}^{n} (y_i - \overline{y})^2
$$
 (II.3)

$$
SCT = SCM + SCE
$$
 (II.4)

Le SCM traduit la variation des réponses calculées autour de leur moyenne :

$$
SCM = \sum_{i=1}^{n} (\hat{y}_i - \overline{y})^2
$$
 (II.5)

Pour déterminer les coefficients du modèle de la méthode des moindres carrés, on utilise la relation suivante :

$$
\bar{y} = \frac{1}{n} \sum_{i=1}^{n} y_i
$$
 (II.6)

Le SCE traduit la somme des carrés des résidus :

$$
SCE = \sum_{i=1}^{n} (y_i - \hat{y}_i)^2
$$
 (II.7)

On appelle coefficient de détermination la réalisation R<sup>2</sup> de

$$
R^2 = \frac{SCM}{SCT} = 1 - \frac{SCE}{SCT}
$$
 (II.8)

Ce coefficient réel toujours compris entre 0 et 1 ; Il mesure de la qualité du modèle de RLM, plus R<sup>2</sup> est proche de 1 meilleur est le modèle.

L'équation d'analyse de la variance définie pour la Régression Linéaire Simple reste valable dans le cas de la Régression Linéaire Multiple exactement sous la même forme pour caractériser la qualité de l'ajustement.

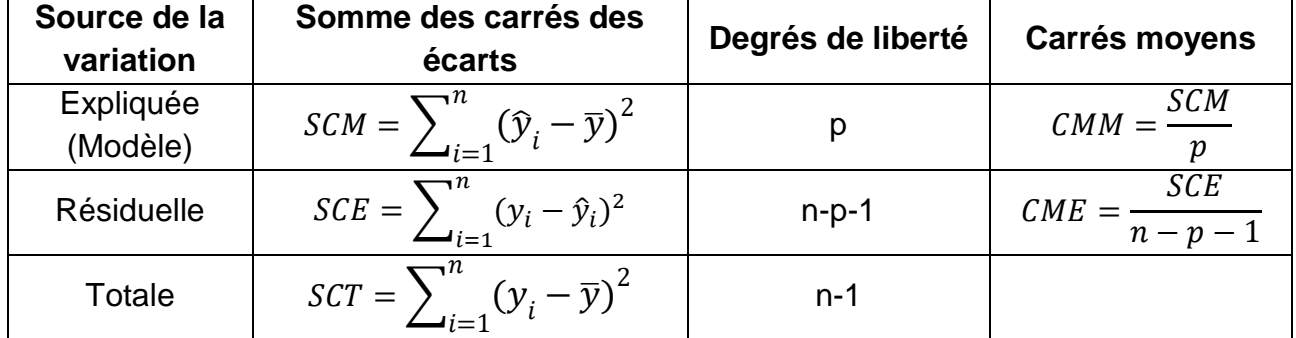

Le tableau qui suit résume les différents paramètres d'analyse de la variance.

**Tableau II.2 :** Paramètres d'analyse de la variance **[9]**.

Le (R²) est un indicateur simple, on comprend aisément que plus il s'approche de la valeur 1, plus le modèle est intéressant. En revanche, il ne permet pas de savoir si le modèle est statistiquement pertinent pour expliquer les valeurs (yi). Ainsi, nous devons nous tourner vers les tests d'hypothèses pour vérifier si la liaison mise en évidence avec la régression n'est pas un simple artefact. La statistique dédiée à ce test s'appuie (parmi les différentes formulations possibles) sur le  $(R^2)$ , il s'écrit :

$$
F_{\text{calc}} = \frac{\frac{R^2}{p}}{\frac{1 - R^2}{n - p - 1}}
$$
 (II.9)

et suit une loi de Fisher à (p, n-p-1) degrés de liberté.

La région critique du test est donc le rejet de l'hypothèse d'avoir des coefficients estimés nuls si et seulement si F<sub>calc</sub> > F1 – α (p, n-p-1); où α est le risque de première espèce.

Une autre manière de lire le test est de comparer la probabilité critique du test avec α ; si elle est inférieure, l'hypothèse d'avoir des coefficients estimés nuls est rejetée.

Après avoir obtenu l'estimateur, son espérance et une estimation de sa variance, il ne reste plus qu'à calculer sa loi de distribution pour produire une estimation par intervalle et réaliser des tests d'hypothèses. Le rapport d'une loi normale et de la racine carrée d'une loi  $\chi^2$ normalisée par ses degrés de liberté aboutit à une loi de Student. Nous en déduisons donc la statistique qui suit une loi de Student à (n-p-1) degrés de liberté :

$$
t = \frac{\widehat{\beta}_k - \beta_k}{\widehat{\sigma}_{\widehat{\beta}_k}}
$$
 (II.10)

#### **II.4. Réseaux de Neurones Artificiels :**

Les réseaux de neurones artificiels constituent une alternative à l'approche par Régression Linéaire Multiple. Il s'agit en fait d'un cas de régression non linéaire.

Aujourd'hui de nombreux termes sont utilisés dans la littérature pour désigner le domaine des réseaux de neurones artificiels comme connexionnisme ou neuromimétique. Pour notre part, il nous semble qu'il faut associer à chacun de ces noms une sémantique précise. Ainsi, les réseaux de neurones artificiels ne désignent que les modèles manipulés. Connexionnisme et neuromimétique sont tous deux des domaines de recherche à part entière qui manipulent chacun des modèles de réseaux de neurones artificiels mais avec des objectifs différents. L'objectif poursuivi par les ingénieurs et chercheurs connexionnistes est d'améliorer les capacités de l'informatique en utilisant des modèles aux composants fortement connectés. Pour leur part, les neuromiméticiens manipulent des modèles de réseaux de neurones artificiels dans l'unique but de vérifier leurs théories biologiques du fonctionnement du système nerveux central **[11]**.

#### **II.4.1. Neurones biologique et artificiel :**

Un [neurone](https://fr.wikipedia.org/wiki/Neurone) est une cellule nerveuse constituant la base du [système nerveux](https://fr.wikipedia.org/wiki/Syst%C3%A8me_nerveux) spécialisée dans le traitement des [signaux électriques.](https://fr.wikipedia.org/wiki/Signal_%C3%A9lectrique) C'est en 1881 que le terme de neurone fut intégré au vocabulaire médical par l'anatomiste allemand *[Heinrich Wilhelm](https://fr.wikipedia.org/wiki/Heinrich_Wilhelm_Waldeyer)  [Waldeyer](https://fr.wikipedia.org/wiki/Heinrich_Wilhelm_Waldeyer)*. En [biologie,](https://fr.wikipedia.org/wiki/Biologie) le [cerveau](https://fr.wikipedia.org/wiki/Cerveau) humain contient un grand nombre de neurones fortement interconnectés constituant des réseaux de neurones.

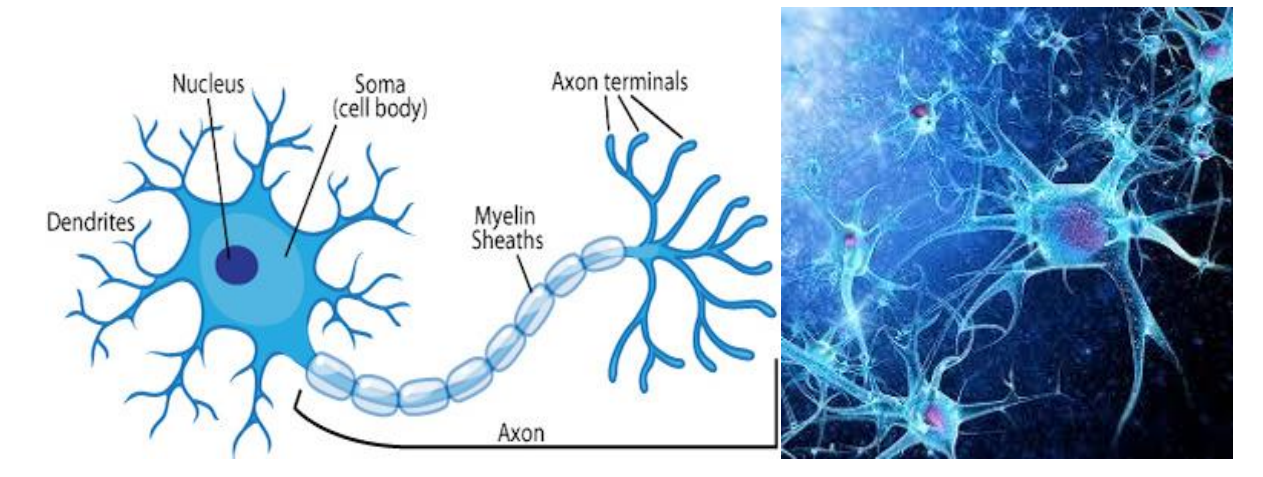

**Figure II.1 :** Structure d'un neurone biologique.

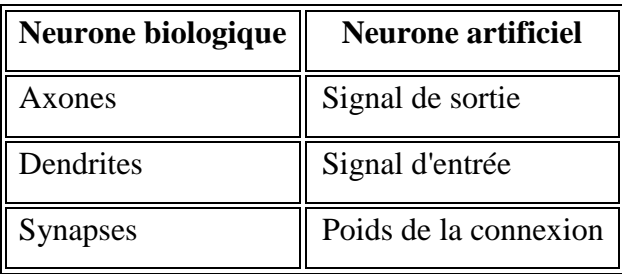

**Tableau II.3 :** Analogie entre neurones biologique et artificiel.

#### **II.4.2. Structure du neurone :**

Un neurone est constitué de trois parties :

 **Le corps cellulaire :** Il contient le noyau du neurone et effectue les transformations biochimiques nécessaires à la synthèse des enzymes et des autres molécules qui assurent la vie du neurone. Sa forme est pyramidale ou sphérique dans la plupart des cas. Elle dépend souvent de sa position dans le cerveau ; ce corps cellulaire fait quelques microns de diamètre.

 **Les dendrites :** Chaque neurone possède une « chevelure » de dendrites. Celles-ci sont de fines extensions tubulaires de quelques dixièmes de microns de diamètre et d'une longueur de quelques dizaines de microns. Elles sont les récepteurs principaux du neurone qui servent à capter les signaux qui lui parviennent.

 **L'axone**, qui est à proprement parler la fibre nerveuse, sert de moyen de transport pour les signaux émis par le neurone. Il se distingue des dendrites par sa forme et par les propriétés de sa membrane externe. En effet, il est généralement plus long que les dendrites, et se ramifie à son extrémité là où il communique avec les autres neurones alors que les ramifications des dendrites se produisent plutôt près du corps cellulaire. Pour former le système nerveux, les neurones sont connectés les uns aux autres suivant des répartitions spatiales complexes. Les connexions entre deux neurones se font à des endroits appelés synapses ou ils sont séparés par un petit espace synaptique de l'ordre d'un centième de micron.

 **Les synapses :** Leur rôle est fondamental pour permettre aux cellules nerveuses de communiquer entre elles. Les signaux qui se propagent dans les neurones sont de nature électrique. Cependant, il n'existe pas de liaisons directes entre deux cellules. Celles-ci sont séparées par un espace appelé fente synaptique que l'influx électrique ne peut traverser.

18

Le relais s'effectue à ce niveau par l'intermédiaire d'un médiateur chimique.

#### **II.4.3. Neurone artificiel :**

Chaque neurone faisant partie du réseau est une machine élémentaire. Il reçoit un certain nombre de variables d'entrées provenant de neurones en amont. À chacune de ces entrées est associé un poids qui représente la force de la connexion entre les deux neurones. Chaque neurone est doté d'une unique sortie qui se ramifie ensuite pour représenter les entrées qui alimenteront d'autres neurones en aval. Pour résumer, chaque neurone calcule une sortie unique en se basant sur les informations qui lui sont données.

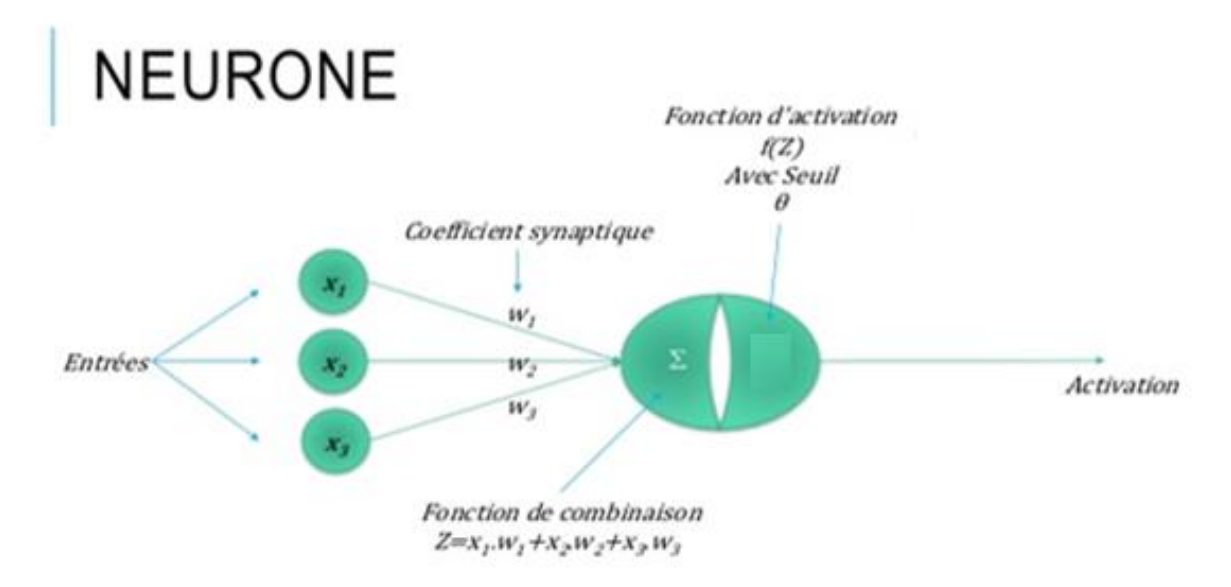

**Figure II.2 :** Réseau de neurone artificiel.

En général, un réseau de neurone artificiel peut être défini par les éléments suivants :

#### **Nature des entrées :**

Elles peuvent être soit binaires (-1, +1) ou (0, 1), ou bien réelles.

#### **Fonction d'entrée totale :**

Elle définit le prétraitement effectué sur les entrées.

#### **Fonction d'activation** :

La fonction de transfert est en général, une fonction non linéaire monotone croissante. Par ailleurs, les fonctions de transfert sont de qualités diverses ; elles peuvent être déterministes, continues, discontinues ou aléatoires. Le tableau II.4 donne les modèles de fonctions d'activation qui peuvent être utilisées.

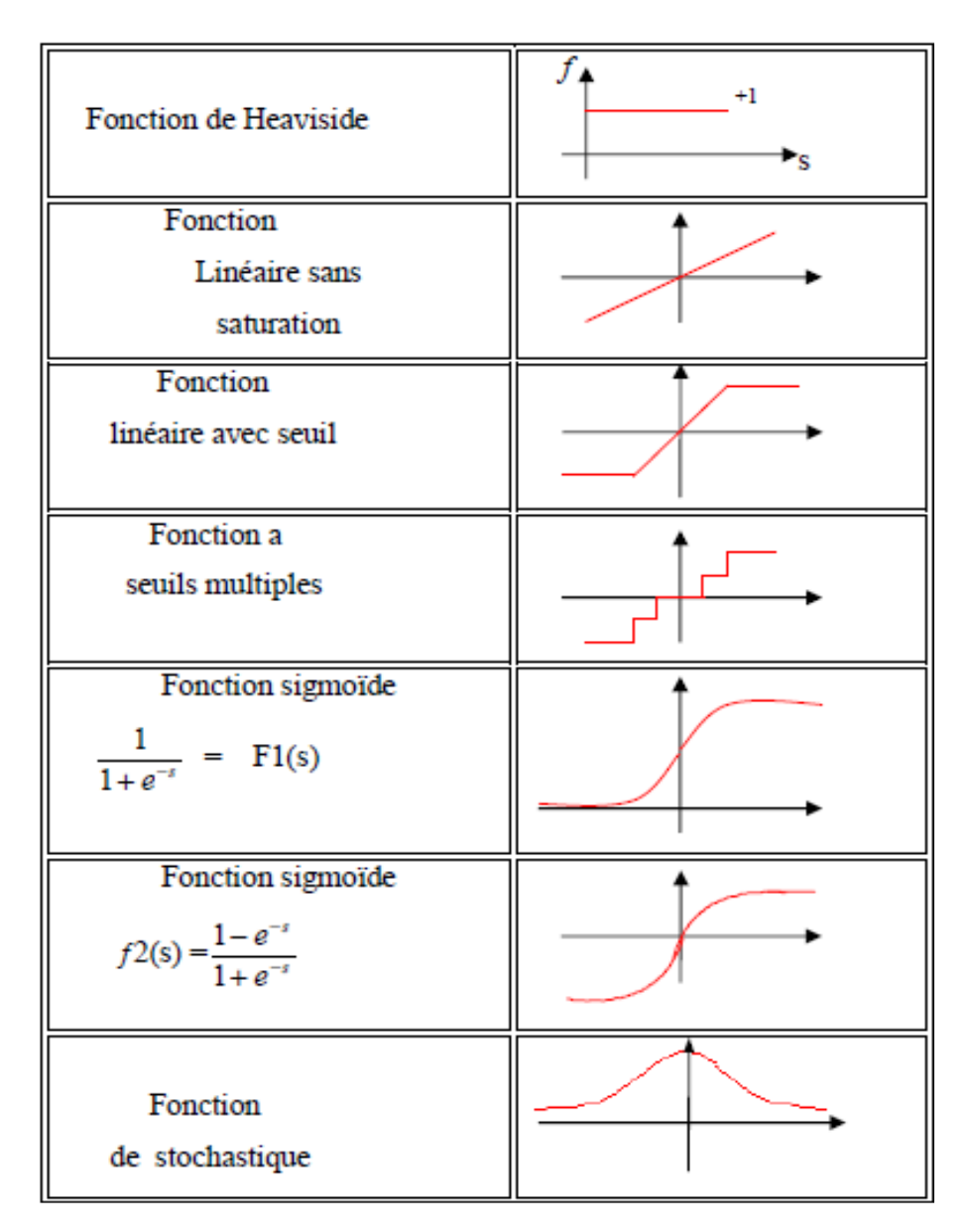

**Tableau II.4 :** Modèles des fonctions de transfert.

Le choix de la fonction d'activation dépend de l'application. S'il faut avoir des sorties binaires, c'est la première fonction que l'on choisit habituellement. Une entrée spéciale est pratiquement toujours introduite pour chaque neurone. Cette entrée, normalement appelée biais, sert pour déplacer le pas de la fonction d'activation.

#### **Fonction de sortie :**

Elle calcule la sortie du neurone en fonction de son état d'activation ; en général, cette fonction est considérée comme la fonction identité.

Les fonctions d'entrée et d'activation sont choisies en fonction des types d'automates utilisés ; c'est-à-dire, tout dépend de la nature des entrées et des sorties. En général, ils sont au nombre de six**.**

#### **Les automates booléens :**

- Les entrées et les sorties sont booléennes.
- > La sortie est une fonction booléenne des entrées.

#### **Les automates à seuil :**

- $\triangleright$  La sortie est binaire ; alors, que les entrées peuvent être binaires ou réelles.
- La fonction d'entrée totale est affine.

#### **Les automates linéaires**

- > Les entrées et les sorties sont réelles.
- La fonction d'entrée totale est linéaire.
- La fonction de sortie est l'identité.

#### **Les automates à saturation**

- Les entrées et les sorties sont comprises dans un intervalle fixé.
- La fonction d'entrée totale est linéaire.
- La fonction d'activation est la fonction saturée.

Si les entrées et les sorties sont entières, on obtient un automate multi seuils.

#### **Les automates continus**

- El es entrées et les sorties sont réelles.
- La fonction d'entrée est linéaire ou affine.
- $\triangleright$  La fonction d'activation est stochastique.

#### **Les automates probabilistes**

- Les sorties sont binaires et les entrées sont quelconques.
- La fonction d'entrée est affine ou linéaire.
- $\triangleright$  La fonction d'activation est stochastique.

#### **II.5. Etapes de construction d'un réseau de neurones :**

La construction d'un réseau de neurones peut être décomposée en cinq (05) grandes étapes synthétisées sur la figure qui suit.

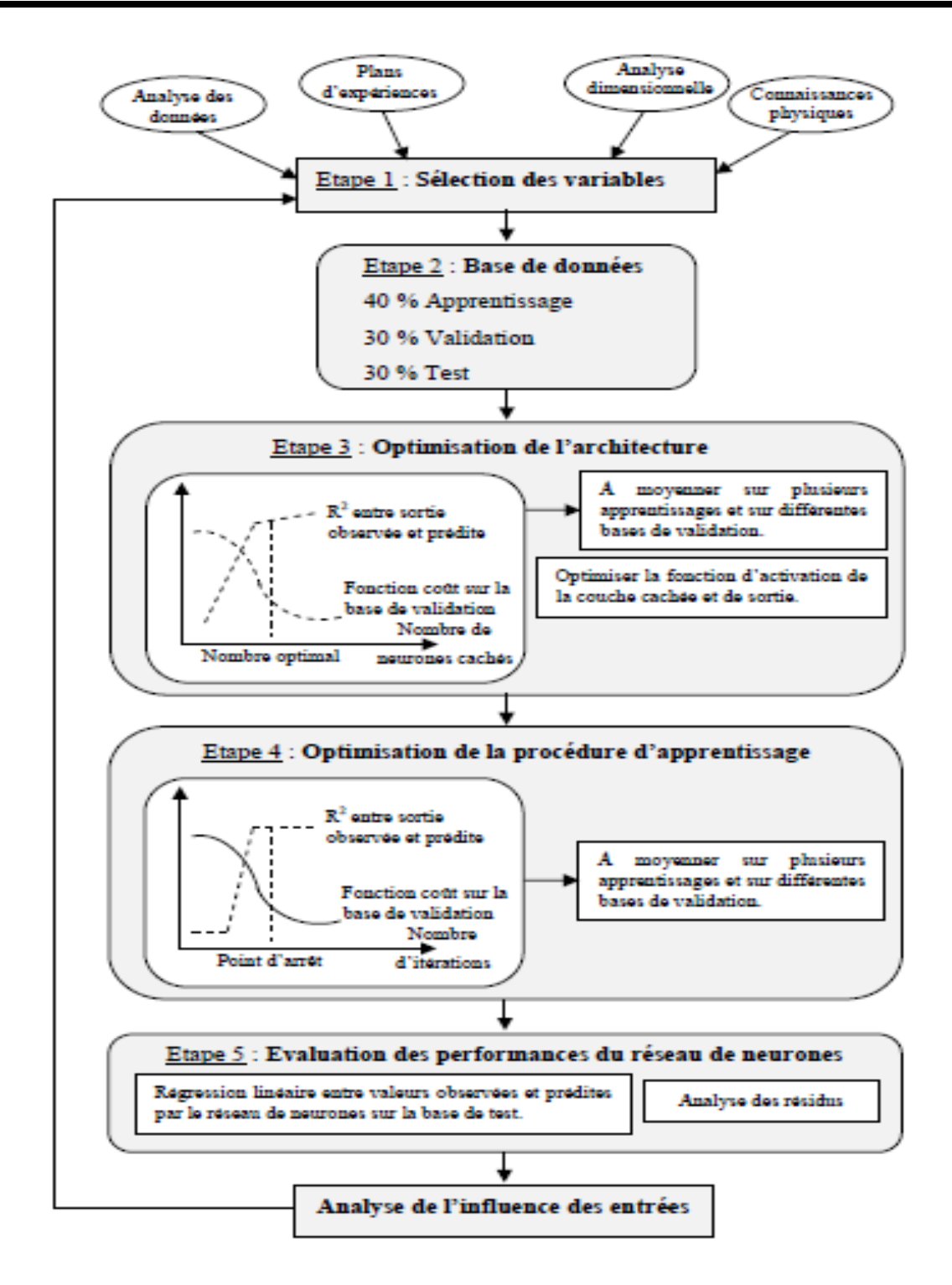

**Figure II.3 :** Etapes de construction d'un réseau de neurones **[9]**.

Une fois les variables d'entrée sélectionnées et la base de données répartie, il convient d'optimiser le choix de l'architecture du réseau de neurones et la procédure d'apprentissage, et, enfin, d'évaluer les performances du réseau de neurones élaboré.

Les étapes de conception d'un réseau de neurones artificiel se résument ainsi :

- **Étape 1 :** Il convient après avoir collecté des mesures expérimentales sur un certain nombre de variables de minimiser leur nombre afin de modéliser le procédé étudié et de sélectionner les plus pertinentes par rapport à la sortie du réseau. Ceci sera réalisé par des méthodes telles que l'analyse dimensionnelle et/ou les plans d'expérience.
- **Étape 2 :** Une fois les variables d'entrée sont sélectionnées, la base de données est séparée en trois (03) sous-bases :
	- La première est utilisée pour l'apprentissage proprement dit afin d'ajuster les valeurs des poids de connexion.
	- La seconde, dite de validation ou de vérification, est utilisée pendant l'apprentissage pour régler des paramètres tels que le nombre de neurones cachés.
	- La troisième sous-base, dite de test, permet d'établir la capacité de généralisation du réseau élaboré.
- **Étape 3 :** Suite aux étapes 1 et 2, il convient d'optimiser le choix de l'architecture du réseau de neurones en termes : de modèle neuronal, nombre de couches, nombre de neurones cachés, fonction d'activation, etc.

Le choix du modèle neuronal se fait l'application projetée ; à cet effet, il existe un grand nombre de modèles neuronaux : statiques ou dynamiques à apprentissage supervisé, et des modèles à apprentissage non supervisé.

Pour le choix du nombre de neurones cachés, il faut trouver le juste milieu entre un faible nombre de neurones cachés qui augmente la probabilité d'atteindre un minimum local, et un nombre trop élevé qui risque d'induire une mauvaise capacité de généralisation du réseau élaboré.

Dans le cas (le plus courant) où l'apprentissage est effectué avec l'algorithme de rétro-propagation du gradient, la fonction d'activation de type tangente hyperbolique qui permet un apprentissage plus rapide pour les neurones cachés. Quant à la couche de sortie, la fonction d'activation linéaire est souvent utilisée.

- **Étape 4 :** L'apprentissage d'un réseau de neurones se décompose en deux parties :
	- La détermination du gradient de la fonction coût par l'algorithme de rétropropagation.
	- L'utilisation de ce gradient dans un algorithme d'optimisation afin de déterminer les valeurs des poids de connexion qui minimisent la fonction coût. Le coût étant une fonction non linéaire des poids, la procédure de recherche est itérative et le terme incrémental des poids est évalué en utilisant un algorithme d'optimisation. Elle consiste à se déplacer en un point, à trouver une direction de descente du coût dans l'espace des poids, puis à se déplacer d'un pas suivant cette direction. Un nouveau point est ainsi atteint, et l'on répète la procédure jusqu'à l'obtention d'un critère d'arrêt satisfaisant.

Selon le nombre de poids considéré, différents algorithmes d'optimisation peuvent être choisis (algorithme de Levenberg-Marquardt, méthode Quasi-Newton, méthode de la descente du gradient conjugué).

 **Étape 5 :** Les résultats obtenus par le réseau de neurones élaboré sont analysés statistiquement en étudiant la régression linéaire entre les valeurs des sorties observées et prédites.

Différents paramètres statistiques sont utilisables ; outre, le coefficient de détermination, des indicateurs tels que l'erreur moyenne résiduelle, l'écart-type résiduel, et le coefficient de détermination avec intervalle de confiance.

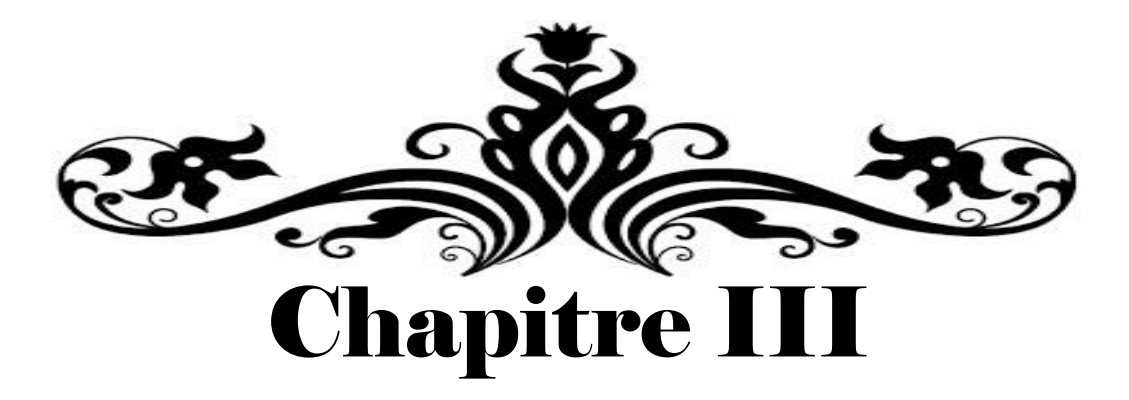

# Résultats de simulation et interprétation

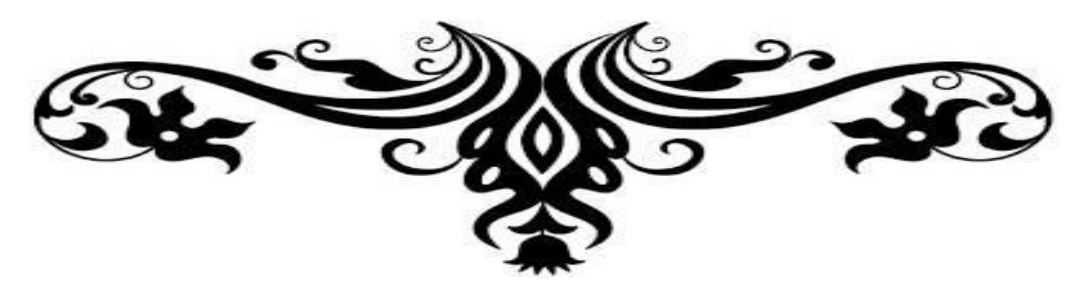

#### **III.1. Introduction :**

Dans ce chapitre, le travail concerne la modélisation statistique de données expérimentales par une Régression Linéaire Multiple et par des Réseaux de Neurones Artificiels. Les données expérimentales sont prises de la référence **[12]** en ce qui concerne l'évolution de la température de coupe lors de l'usinage d'un acier au carbone.

### **III.2. Couple outil-matière cible et données expérimentales :**

Les aciers au carbone représentent environ 90 % en volume de l'acier utilisé en fabrication. Leur application est notamment dans la construction ; à savoir : les ponts, les conteneurs, les tôles de châssis de voiture, des bateaux, etc. Les exigences principales aux aciers au carbone sont la résistance mécanique élevée, la ductilité/ténacité élevée, et la soudabilité**.**

La matière usinée est un acier à 0,18 % de carbone trempé dont la composition chimique est reportée dans le tableau qui suit :

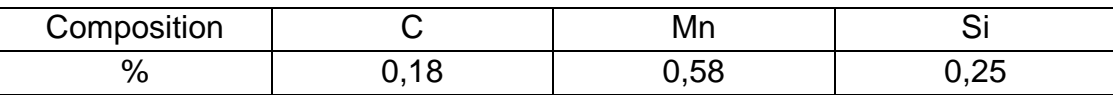

**Tableau III.1 :** Composition chimique de la matière usinée.

La plaquette utilisée est non revêtue de nuance P10 dont le mode d'élaboration, la composition chimique et les caractéristiques mécaniques sont reportées dans les tableaux qui suivent.

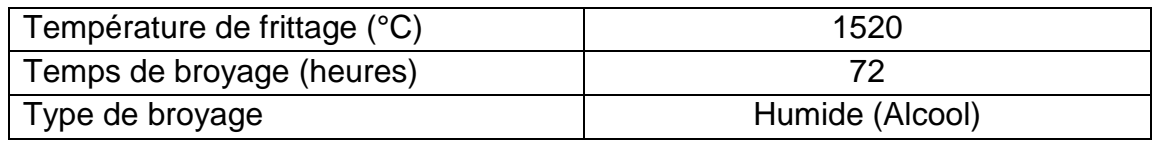

**Tableau III.2 :** Mode d'élaboration de la plaquette P10.

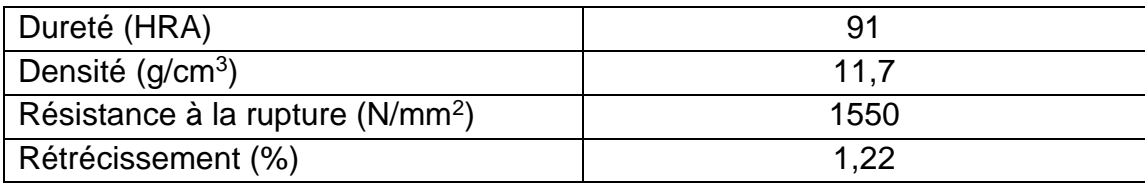

**Tableau III.3 :** Caractéristiques techniques de la plaquette P10.

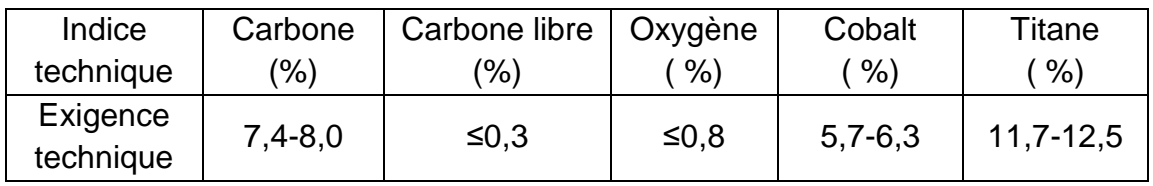

**Tableau III.4 :** Analyse chimique de la plaquette P10.

Le tableau qui suit reporte les données expérimentales relatives au chariotage de l'acier à 0,18 % de carbone par une plaquette de nuance P10 **[12]**.

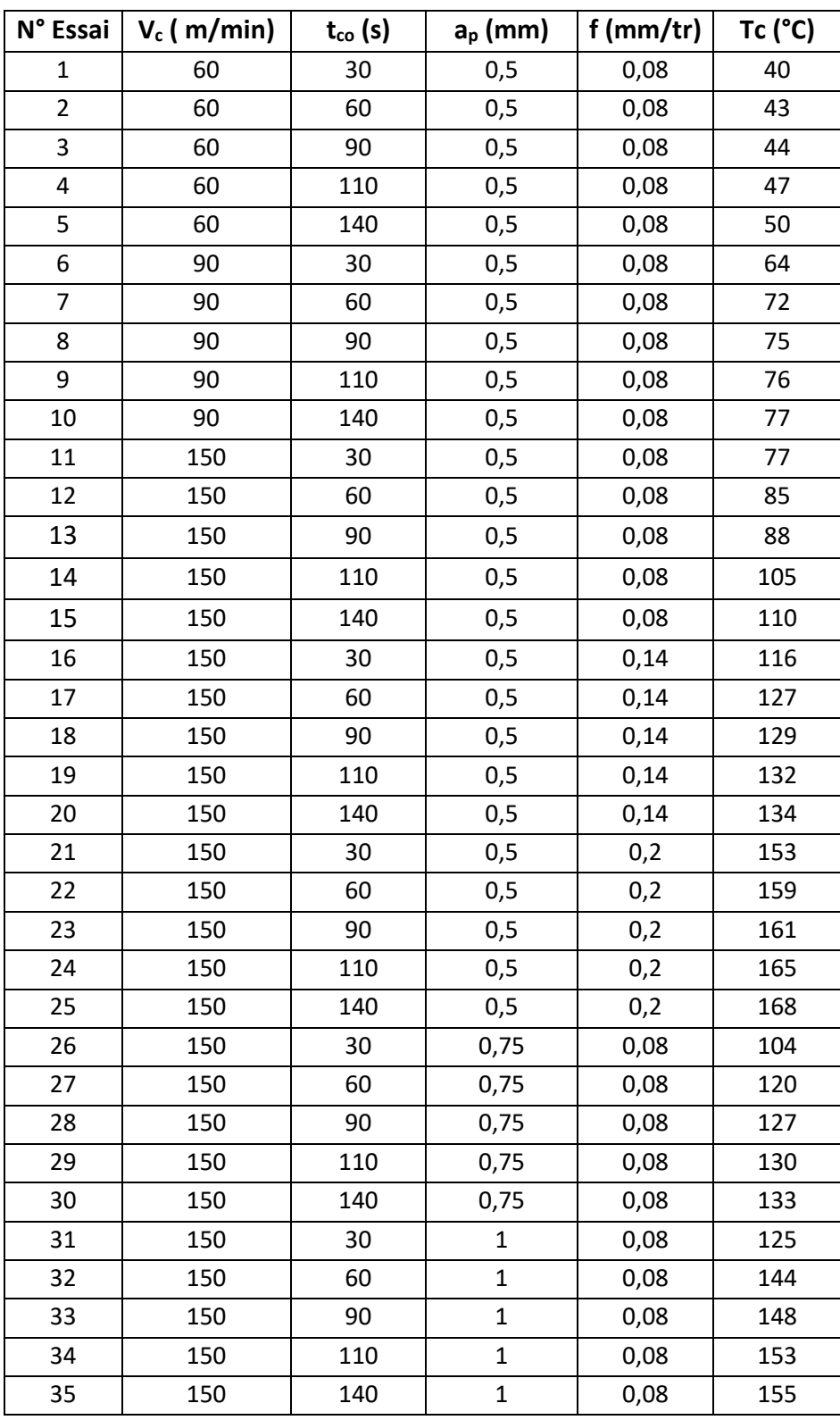

**Tableau III.5 :** Données expérimentales*.*

Ces données expérimentales sont extraites de courbes reportées dans la référence **[12]**.

Dans ce qui suit, nous allons procéder à la modélisation statistique des données expérimentales. À cet effet, La variable dépendante est la température de coupe  $(T_c)$  ; par contre, les paramètres de coupe ( $V_c$ , f,  $a_p$ ) et le temps d'usinage ( $T_{co}$ ) sont les variables explicatives ou indépendantes.

#### **III.3. Modélisation par la Régression Linéaire Multiple :**

Après introduction des données expérimentales dans le logiciel Statgraphics, le modèle fourni par la Régression Linéaire Multiple (RLM) est exprimé par l'équation qui suit :

$$
T_c = \beta_0 + \beta_1 V_c + \beta_2 t_{co} + \beta_3 a_p + \beta_4 f
$$
 (III.1)

Le tableau qui suit résume les résultats de la RLM obtenus en simulation :

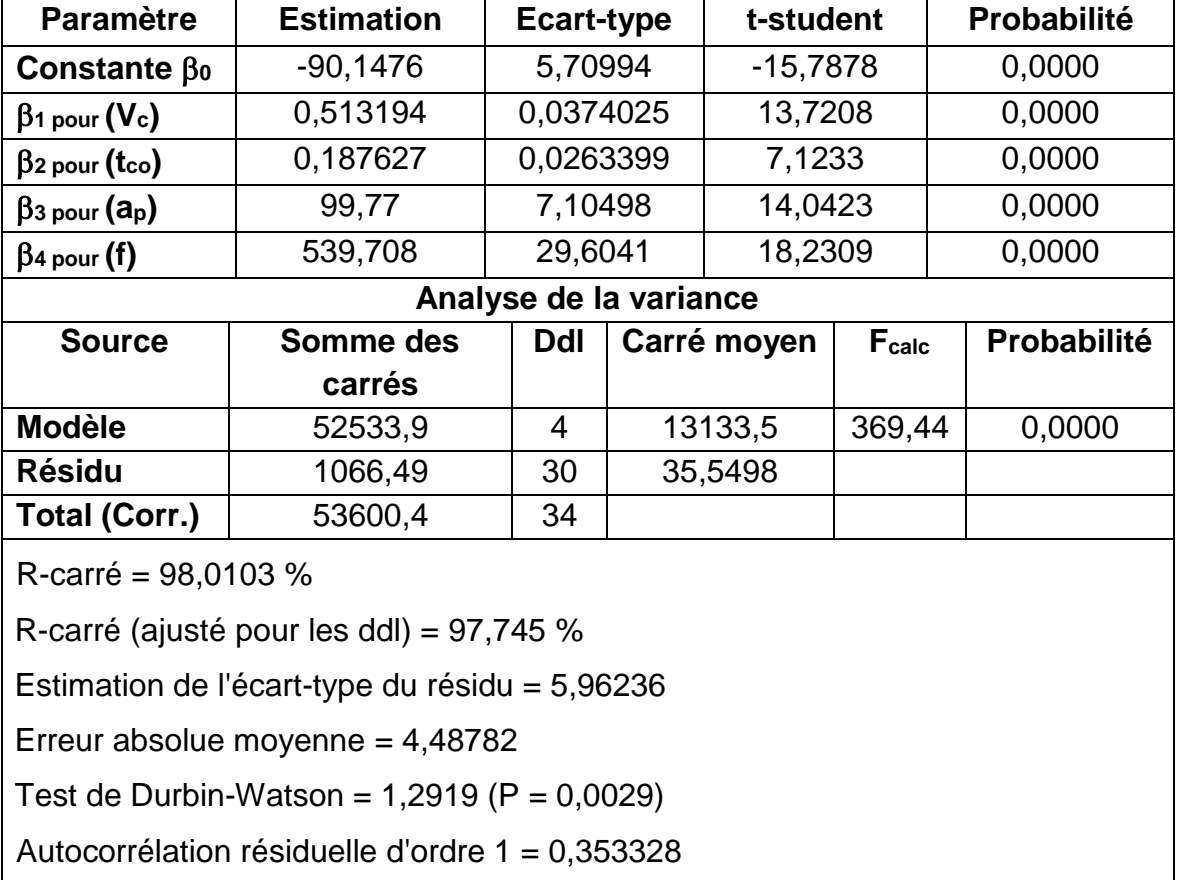

**Tableau III.6 :** Résultats de modélisation par RLM.

Le modèle de prédiction de la température est exprimé par :

 $T_c = -90,1476 + 0,513194$ . $V_c + 0,187627$ .t<sub>co</sub> + 99,77.a<sub>p</sub> + 539,708.f (III.2)

La statistique du R-carré indique que le modèle explique 98,0103 % de la variabilité de  $(T_c)$ . La statistique du R-carré ajusté, qui est plus adaptée pour comparer des modèles comportant des nombres différents de variables explicatives, est 97,745 %.

L'écart-type du résidu est de 5,96236 ; cette valeur peut être utilisée pour construire des limites de prévision pour de nouvelles observations.

L'erreur absolue moyenne de 4,48782 est la valeur moyenne des résidus ; plus cette dernière est faible, le modèle est très satisfaisant.

La statistique de Durbin-Watson teste les résidus pour déterminer s'il y a une corrélation significative basée sur l'ordre dans lequel ils apparaissent dans le fichier des données. Comme la valeur de la probabilité est inférieure à 0.05, il n'y a pas d'auto-corrélation sérielle des résidus pour un niveau de confiance de 95 %.

Pour déterminer si le modèle peut être simplifié, on note la plus grande valeur de probabilité des variables explicatives ; cette valeur, d'après le tableau III.6, est de 0,0000 pour toutes les variables explicatives. Comme cette valeur de probabilité est inférieure à 0.05, ce terme est statiquement significatif au niveau de confiance de 95 %. Ainsi, on ne va pas supprimer cette variable explicative du modèle.

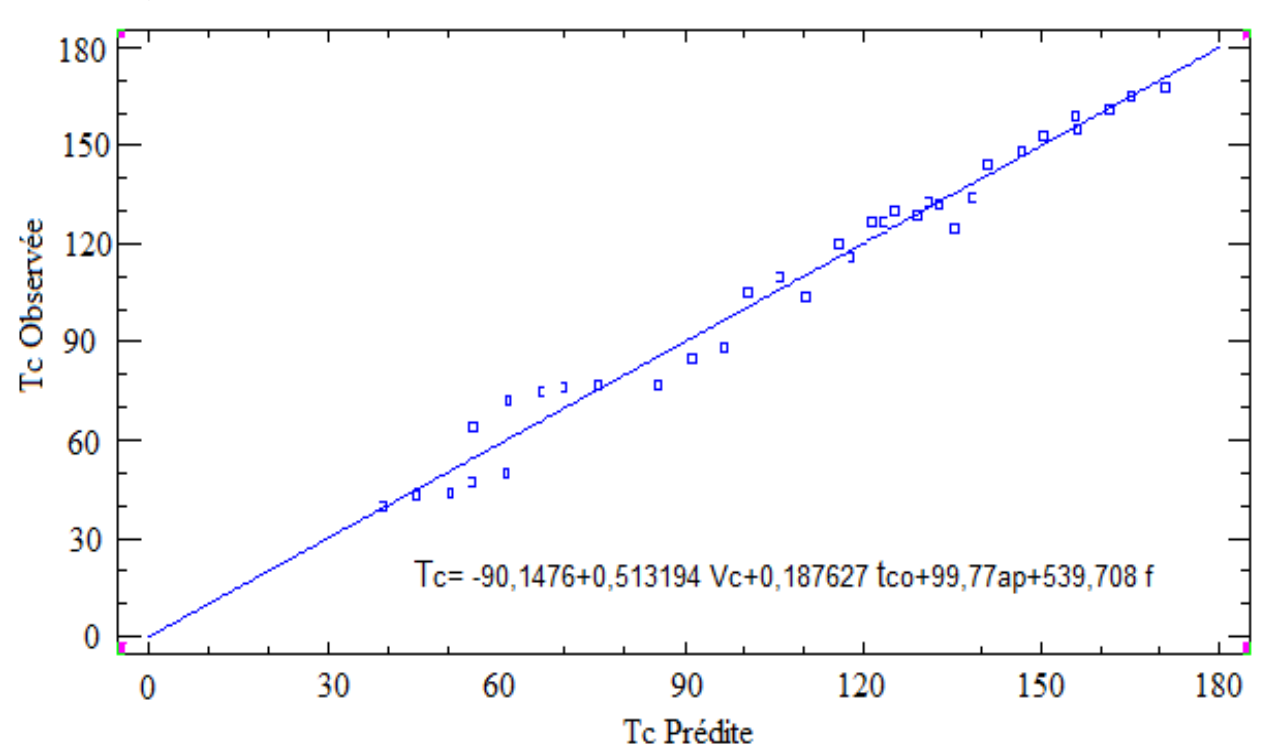

La figure qui suit montre les valeurs observées et celles prédites par la RLM.

**Figure III.1 :** Comparaison des températures observée et prédite par RLM.

Pour l'évaluation de la précision des coefficients estimés, les limites inférieure et supérieure, pour des intervalles de confiance de 95 %, sont calculées par le logiciel Statgraphics comme suit :

| <b>Paramètre</b>       | <b>Estimation</b> | Ecart-type | Limite<br>inférieure | Limite<br>supérieure |  |
|------------------------|-------------------|------------|----------------------|----------------------|--|
| Constante $\beta_0$    | $-90,1476$        | 5,70994    | $-101,809$           | $-78,4863$           |  |
| $\beta$ 1 pour (Vc)    | 0,513194          | 0,0374025  | 0,436808             | 0,589581             |  |
| $\beta$ 2 pour (tco)   | 0,187627          | 0,0263399  | 0,133834             | 0,24142              |  |
| $\beta$ 3 pour $(a_p)$ | 99,77             | 7,10498    | 85,2597              | 114,28               |  |
| $\beta$ 4 pour (f)     | 539,708           | 29,6041    | 479,249              | 600,168              |  |

**Tableau III.7 :** Précision des coefficients estimés.

Ce dernier tableau présente des intervalles de confiance à 95 % pour les coefficients du modèle. Les intervalles de confiance montrent la précision avec laquelle les coefficients peuvent être estimés compte tenu de la quantité de données disponibles et du bruit qui est présent dans les données.

Aussi, la matrice des corrélations des coefficients estimés est donnée comme suit :

|                        | Constante a <sub>0</sub> | $a_1$ pour $(V_c)$ | $a2$ pour (tco) | $a_3$ pour $(a_p)$ | $a4$ pour $(f)$ |
|------------------------|--------------------------|--------------------|-----------------|--------------------|-----------------|
| Constante $\beta_0$    | 1,0000                   | $-0,1156$          | $-0,3967$       | $-0,5871$          | $-0,4936$       |
| $\beta$ 1 pour (Vc)    | $-0,1156$                | 1,0000             | 0,0000          | $-0,5574$          | $-0,5574$       |
| $\beta$ 2 pour (tco)   | $-0,3967$                | 0,0000             | 1,0000          | 0,0000             | 0,0000          |
| $\beta$ 3 pour $(a_p)$ | $-0,5871$                | $-0,5574$          | 0,0000          | 1,0000             | 0,5493          |
| $\beta$ 4 pour (f)     | $-0,4936$                | $-0,5574$          | 0,0000          | 0,5493             | 1,0000          |

**Tableau III.8 :** Matrice des corrélations des coefficients estimés.

Le calcul des corrélations peut être utilisé pour détecter la présence de sérieuses multicolinéarités, c'est-à-dire des corrélations entre les variables explicatives. Dans ce cas, il y a trois corrélations qui en valeur absolue sont supérieures à 0.5 (sans inclure le  $coefficient$   $Bo$ ).

Le tableau qui suit reporte les résidus non usuels et liste les observations qui ont des résidus studentisés supérieurs à 2 en valeur absolue. Les résidus studentisés mesurent de combien les écarts-types de chaque valeur observée de  $(T_c)$  varient si on ajuste un modèle utilisant toutes les observations sauf cette observation.

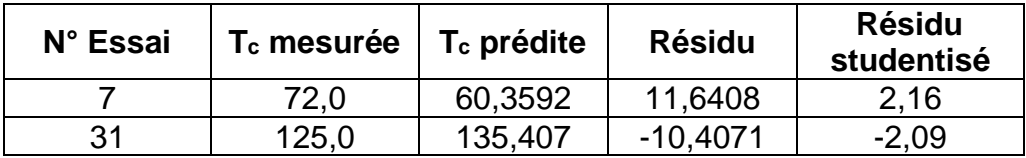

**Tableau III.9 :** Résidus studentisés non usuels*.*

La figure qui suit montre, d'une part, les résidus studentisés en fonction des numéros des observations et des valeurs prédites de (Tc).

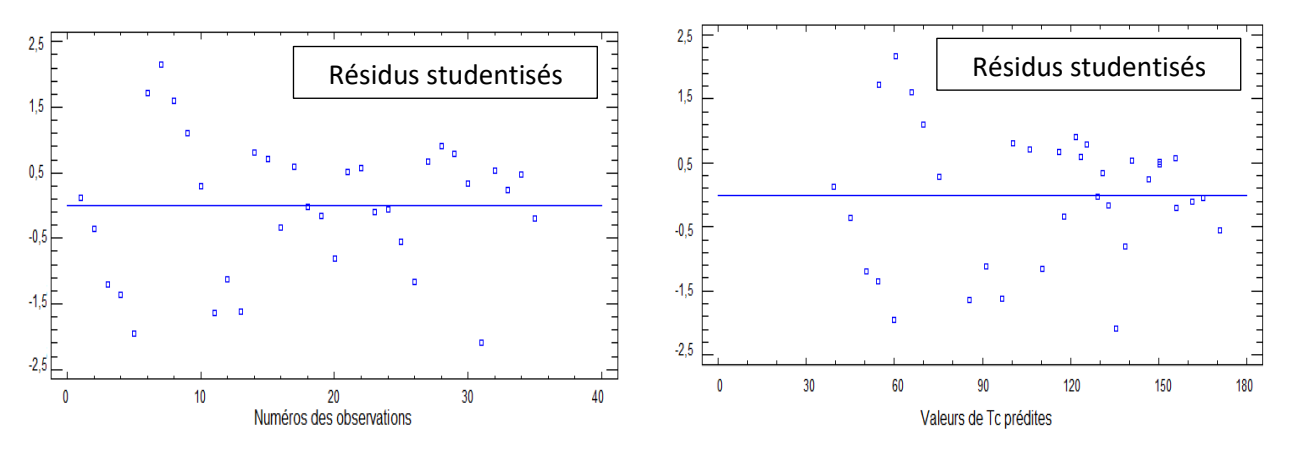

**Figure III.2 :** Evolution des résidus studentisés.

Nous remarquons qu'il y a 2 résidus studentisés supérieurs à 2 en valeur absolue ; dans une telle situation, les essais portant les numéros 7 et 31 (voir tableau III.6) sont, a priori, à éliminer et la modélisation statistique devrait être relancée. Ceci sera effectué pour le modèle non linéaire proposé ci-dessous.

Le modèle non linéaire de prédiction de la température proposé est exprimé par l'équation qui suit :

$$
T_c = k. V_c^{\beta_1} \tcdot t_{co}^{\beta_2} \tcdot a_p^{\beta_3} \tcdot f^{\beta_4}
$$
 (III.3)

Cette équation est mise sous forme linéaire comme suit :

$$
lnT_c = lnk + \beta_1 lnV_c + \beta_2 lnt_{co} + \beta_3 lna_p + \beta_4 lnf
$$
 (III.4)

La variable à expliquer par le modèle est la température  $ln T_c$  et les variables explicatives sont :  $lnV_c$ ,  $lnt_{co}$ ,  $lna_p$  et  $lnf$ .

Après introduction des données expérimentales dans le logiciel Statgraphics, le modèle déterminé par la Régression Linéaire Multiple est exprimé par l'équation qui suit

 $T_c = 6.938599. V_c^{0.767066} t_{co}^{0.133939}$ .  $a_p^{0.591719}$ .  $f^{0.548436}$  (III.5)

Le tableau qui suit résume les résultats d'estimation obtenus par le logiciel Statgraphics.

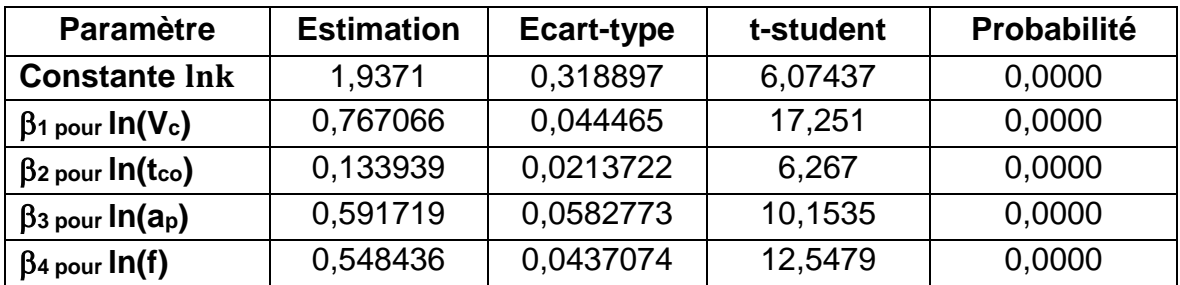

| Analyse de la variance                             |           |     |             |                   |                    |  |
|----------------------------------------------------|-----------|-----|-------------|-------------------|--------------------|--|
| <b>Source</b>                                      | Somme des | Ddl | Carré moyen | F <sub>calc</sub> | <b>Probabilité</b> |  |
|                                                    | carrés    |     |             |                   |                    |  |
| <b>Modèle</b>                                      | 6,18842   | 4   | 1,54711     | 331,79            | 0,0000             |  |
| <b>Résidu</b>                                      | 0,139889  | 30  | 0,00466297  |                   |                    |  |
| Total (Corr.)                                      | 6,32831   | 34  |             |                   |                    |  |
| R-carré = $97,7895%$                               |           |     |             |                   |                    |  |
| R-carré (ajusté pour les ddl) = $97,4947$ %        |           |     |             |                   |                    |  |
| Estimation de l'écart-type du résidu = $0.0682859$ |           |     |             |                   |                    |  |
| Erreur absolue moyenne = $0,0492671$               |           |     |             |                   |                    |  |
| Test de Durbin-Watson = $0,852707$ (P = $0,0000$ ) |           |     |             |                   |                    |  |
| Autocorrélation résiduelle d'ordre $1 = 0.564361$  |           |     |             |                   |                    |  |

**Tableau III.10 :** Résultats de modélisation pour le modèle non linéaire.

Comparativement aux résultats obtenus et reportés dans le tableau III.6, le modèle proposé offre plus d'avantages en matière de modélisation statistique car l'estimation de l'écart-type du résidu et l'erreur absolue moyenne sont nettement plus faibles. À noter que la statistique du R-carré ajusté est presque la même.

Aussi, on note que la valeur des probabilités égale à 0,0000 pour toutes les variables explicatives. Comme cette valeur est inférieure à 0.05, les termes sont statistiquement significatifs au niveau de confiance de 95 %. Ainsi, on ne va pas supprimer de variables du modèle.

 $\sf La$  figure qui suit montre les températures ln $(\sf T_c)$  observées en fonction des températures ln(Tc) prédites.

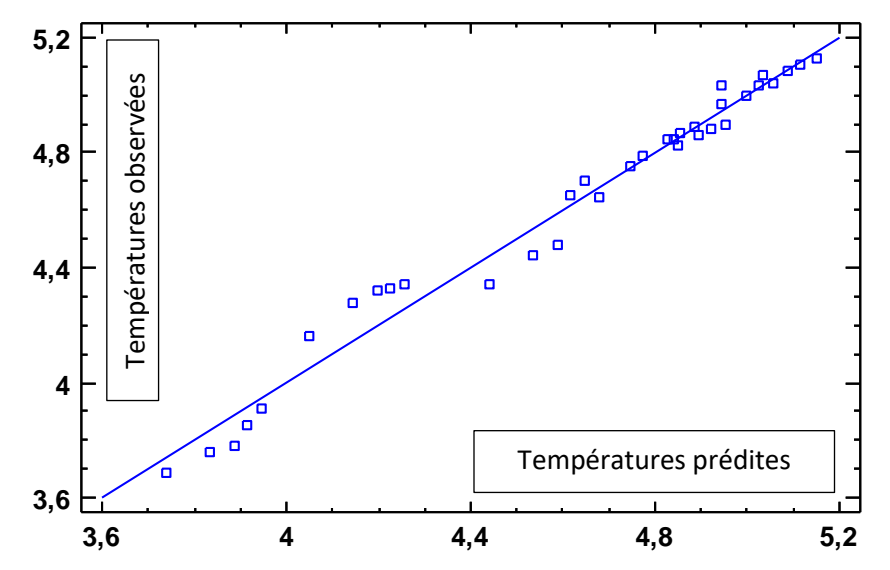

Figure III.3 : Comparaison des températures observées et prédites.

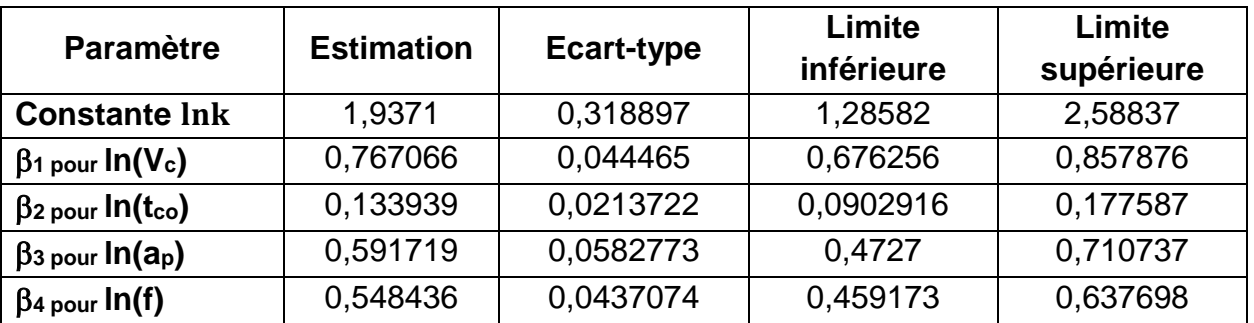

Le tableau qui suit reporte la précision des coefficients estimés.

**Tableau III.11 :** Précision des coefficients estimés pour le modèle non linéaire.

Aussi, la matrice des corrélations des coefficients estimés est donnée selon :

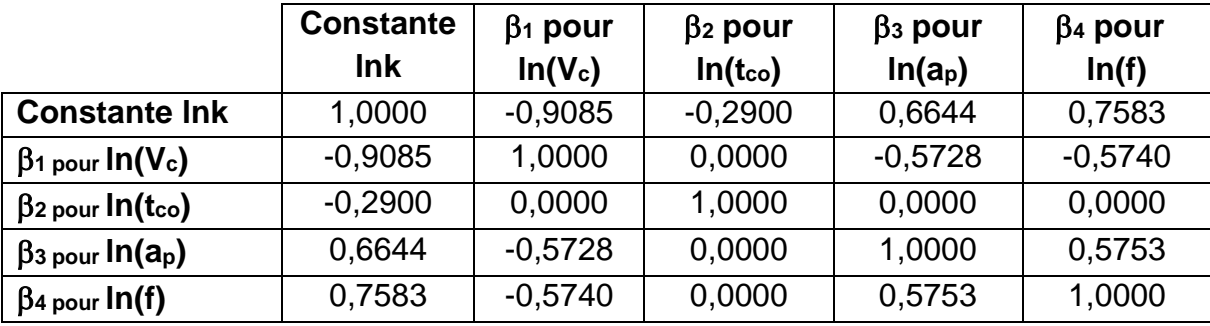

**Tableau III.12 :** Corrélations des coefficients estimés pour le modèle non linéaire.

Dans ce cas, il y a trois corrélations qui en valeur absolue sont supérieures à 0.5 (sans inclure le coefficient lnk).

La figure qui suit montre les résidus studentisés en fonction des valeurs prédites de  $ln(Tc)$ .

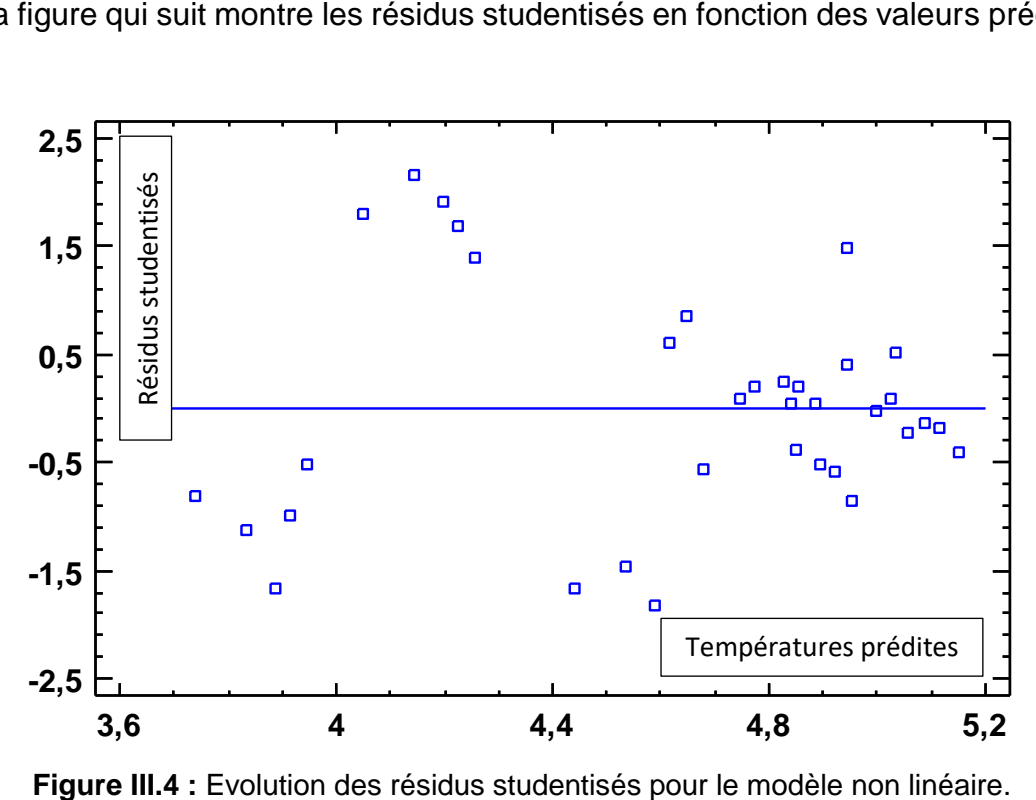

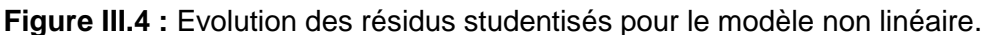

**N° Essai T<sup>c</sup> mesurée T<sup>c</sup> prédite Résidu Résidu studentisé** 7 4,27667 4,1418 0,134871 2,17

Le tableau qui suit reporte les résidus studentisés.

**Tableau III.13 :** Résidus studentisés non usuels pour le modèle non linéaire.

Dans ce cas, il y a un résidu studentisé supérieur à 2 mais qui ne dépasse la valeur de 3 ; donc, on va éliminer l'essai N° 7.

Nous allons maintenant présenter les résultats de simulation relatifs à la prédiction de la température de coupe par les Réseaux de Neurones Artificiels.

#### **III.4. Résultats de simulation par Réseaux de Neurones Artificiels :**

Pour les mêmes données expérimentales, nous allons maintenant effectuer une modélisation statistique par des Réseaux de Neurones Artificiels (RNA). Le réseau de neurones élaboré présente trois couches : une couche d'entrée, une couche cachée et une couche de sortie. Les entrées sont les variables : la vitesse de coupe  $(V<sub>c</sub>)$ , le temps de coupe (t<sub>co</sub>), la profondeur de passe (a<sub>p</sub>) et l'avance (f) ; la sortie du réseau est la température coupe (T<sub>c</sub>).

Pour l'apprentissage, la régularisation bayésienne est utilisée. La base des données expérimentales est scindée en deux parties : vingt-cinq (25) essais sont utilisés pour l'apprentissage et dix (10) pour le test. Soit un pourcentage de 70 % des essais sont dédiés à l'apprentissage et 30 % au test.

Nous avons utilisé le logiciel Matlab pour la simulation du réseau de neurones élaboré. Deux approches sont possibles :

- Pour la première, l'utilisateur peut utiliser des commandes qui permettent une conception plus au moins automatique du réseau ; à savoir : nntool et nftool. Pour cette première approche, les bases de données sont divisées d'une manière aléatoire ; ceci conduit à des performances non figées du réseau.

- Pour la seconde approche, l'utilisateur peut concevoir son propre programme. Pour notre étude, nous avons opté pour la seconde approche afin d'avoir des performances figées quand la simulation d'apprentissage est répétée.

Les tableaux qui suivent montrent respectivement les bases de données relatives à l'apprentissage et au test.

33

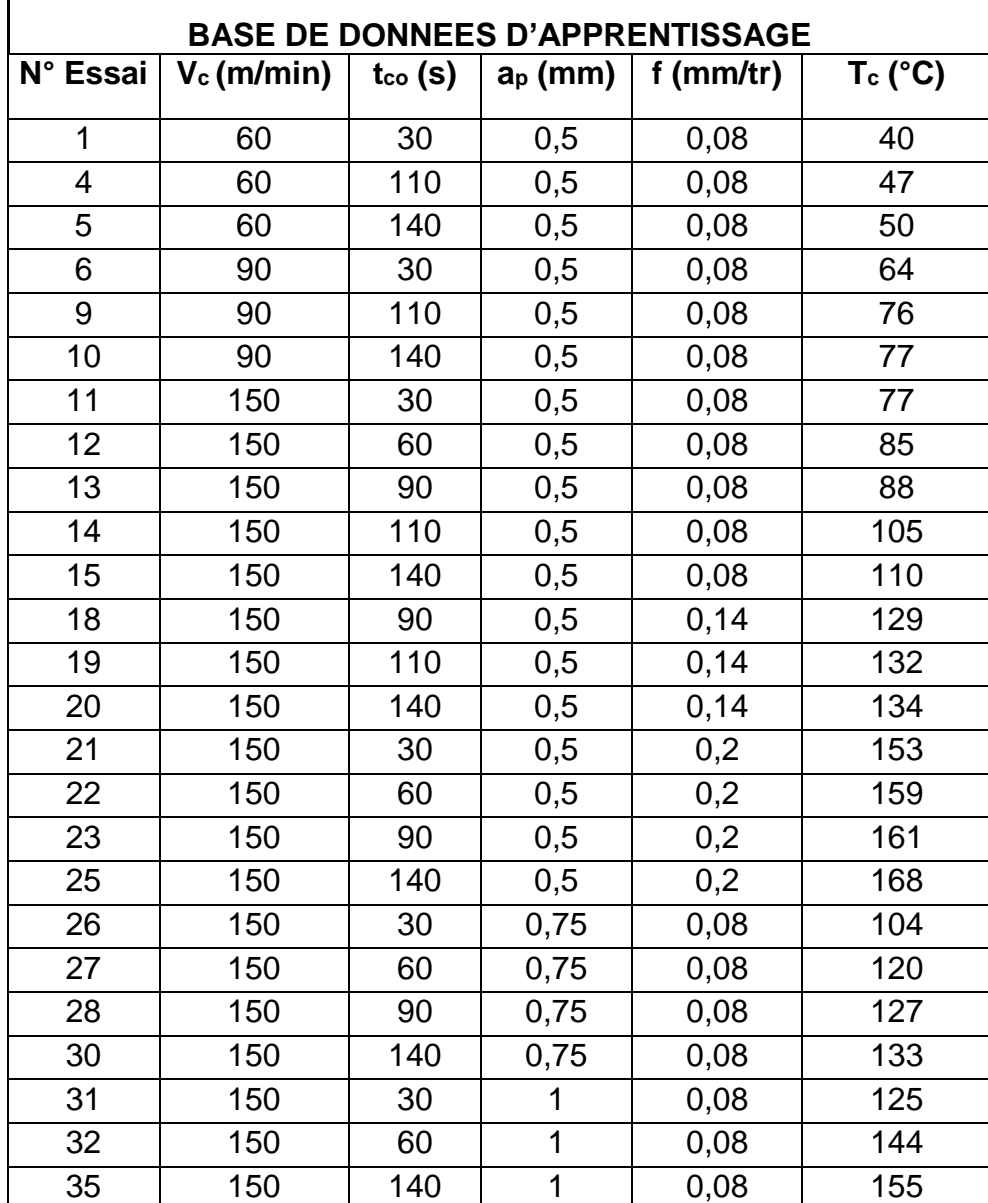

**Tableau III.14 :** Base de données pour l'apprentissage.

| <b>BASE DE DONNEES DU TEST</b> |               |                  |            |               |                       |  |
|--------------------------------|---------------|------------------|------------|---------------|-----------------------|--|
| N° Essai                       | $V_c$ (m/min) | $t_{\rm co}$ (s) | $a_p$ (mm) | f ( $mm/tr$ ) | $T_c$ ( $^{\circ}$ C) |  |
| 2                              | 60            | 60               | 0,5        | 0,08          | 43                    |  |
| 3                              | 60            | 90               | 0,5        | 0,08          | 44                    |  |
| 7                              | 90            | 60               | 0,5        | 0,08          | 72                    |  |
| 8                              | 90            | 90               | 0,5        | 0,08          | 75                    |  |
| 16                             | 150           | 30               | 0,5        | 0,14          | 116                   |  |
| 17                             | 150           | 60               | 0,5        | 0,14          | 127                   |  |
| 24                             | 150           | 110              | 0,5        | 0,2           | 165                   |  |
| 29                             | 150           | 110              | 0,75       | 0,08          | 130                   |  |
| 33                             | 150           | 90               | 1          | 0,08          | 148                   |  |
| 34                             | 150           | 110              | 1          | 0,08          | 153                   |  |

**Tableau III.15 :** Base de données pour le test.

Le RNA élaboré pour la simulation est schématisé par la figure qui suit.

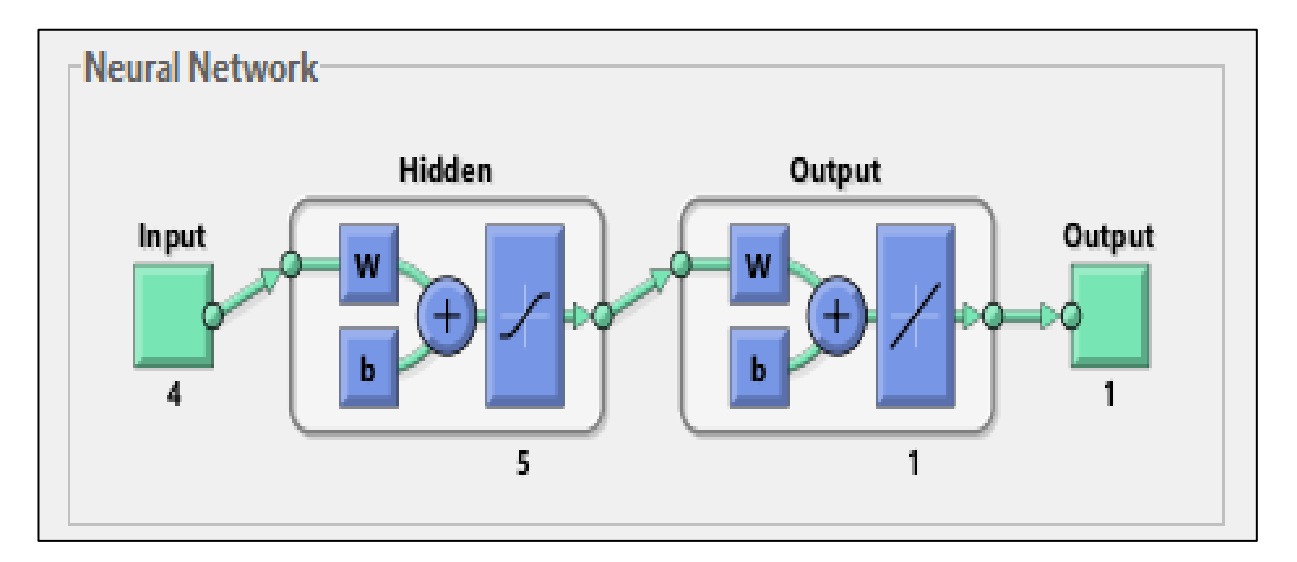

**Figure III.5 :** Conception du RNA élaboré.

Les neurones cachés utilisent une fonction d'activation de type tangente hyperbolique qui permet un apprentissage plus rapide. Quant à la couche de sortie, la fonction d'activation utilisée est linéaire.

La figure qui suit schématise l'interface de simulation sous Matlab.

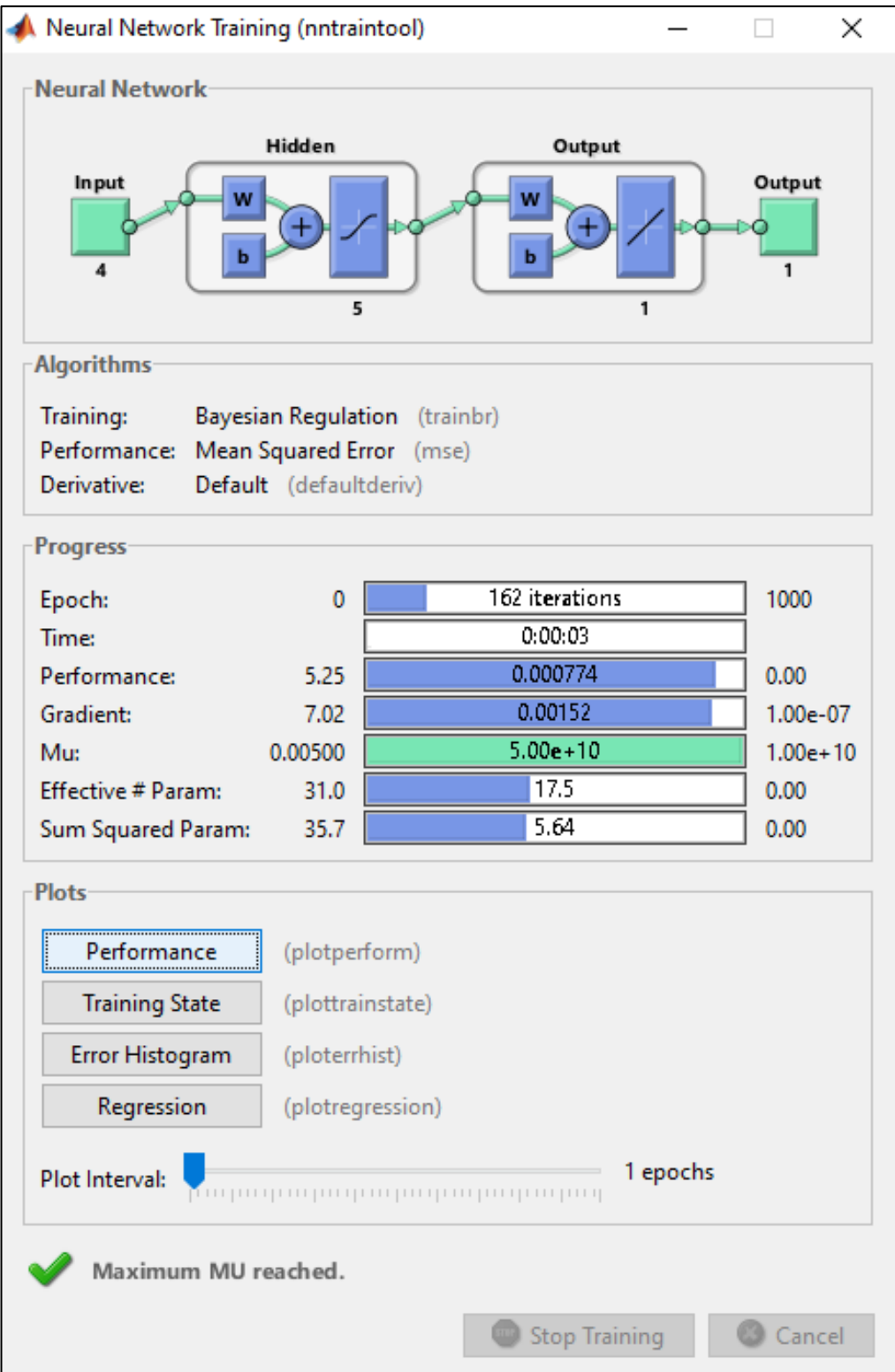

**Figure III.6 :** Interface de simulation du RNA élaboré.

Le choix du nombre de neurones cachés a été établi après diverses simulations en faisant varier leur nombre ; le tableau qui suit reporte les résultats de simulation.

| Nombre de<br>neurones cachés | <b>MSE</b> | R      |
|------------------------------|------------|--------|
| $4 - 1 - 1$                  | 0,00717    | 98,948 |
| $4 - 2 - 1$                  | 0,00561    | 99,178 |
| $4 - 3 - 1$                  | 0,00219    | 99,679 |
| $4 - 4 - 1$                  | 8,3267e-04 | 99,879 |
| $4 - 5 - 1$                  | 7,7404e-04 | 99,887 |
| $4 - 6 - 1$                  | 7,8018e-04 | 99.886 |
| $4 - 7 - 1$                  | 8,4106e-04 | 99,877 |
| $4 - 8 - 1$                  | 8,4013e-04 | 99,877 |
| $4 - 9 - 1$                  | 8,3914e-04 | 99,878 |
| $4 - 10 - 1$                 | 8,3823e-04 | 99,878 |

**Tableau III.16 :** Choix du nombre de neurones cachés.

Avec MSE est la moyenne des carrés des erreurs, et R est le coefficient de corrélation en apprentissage. Selon ce dernier tableau, le meilleur choix du nombre de neurones cachés correspond à cinq (5) ; ceci vient du fait que la MSE est petite avec un R élevé.

La figure qui suit montre les résultats de la régression linéaire obtenue durant la phase d'apprentissage.

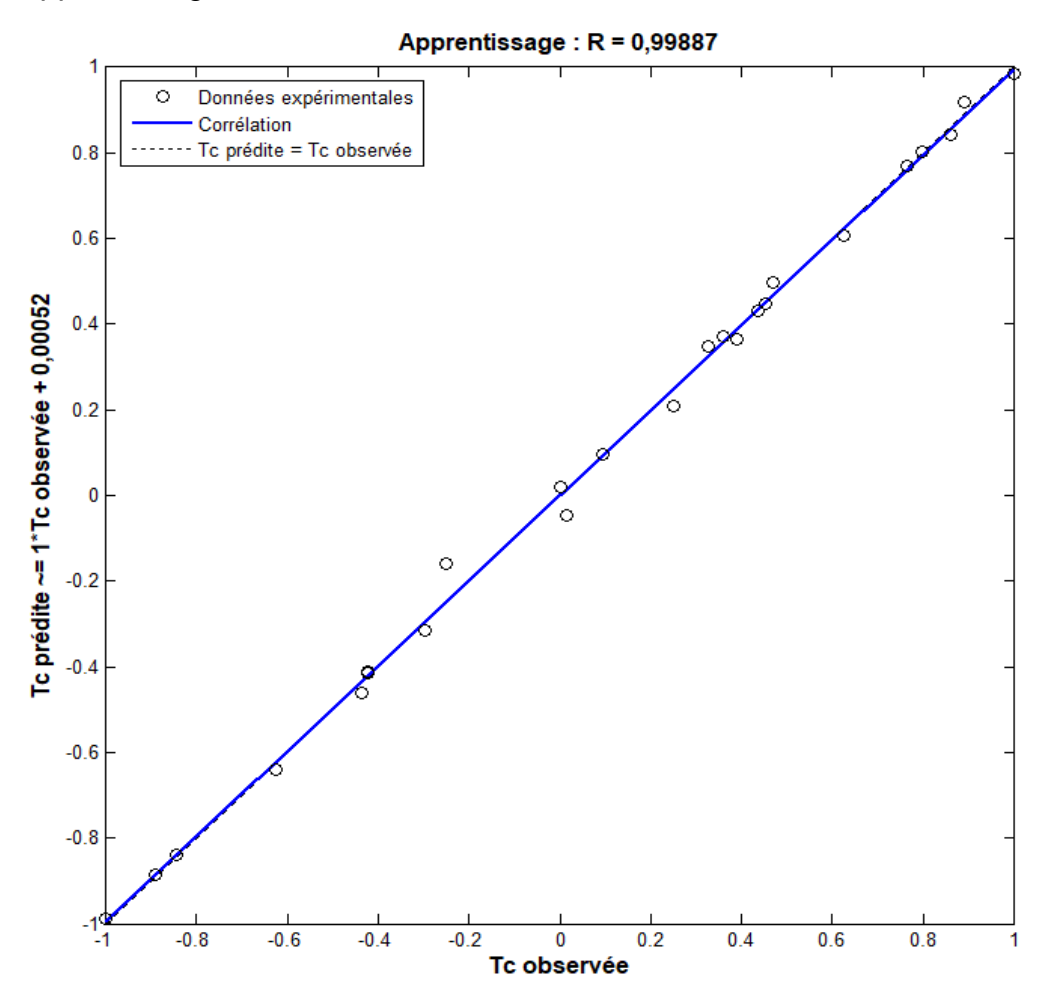

**Figure III.7 :** Régression pour l'apprentissage du RNA élaboré.

Le tableau qui suit reporte les résultats de simulation obtenus par le Réseau de Neurones Artificiels élaboré.

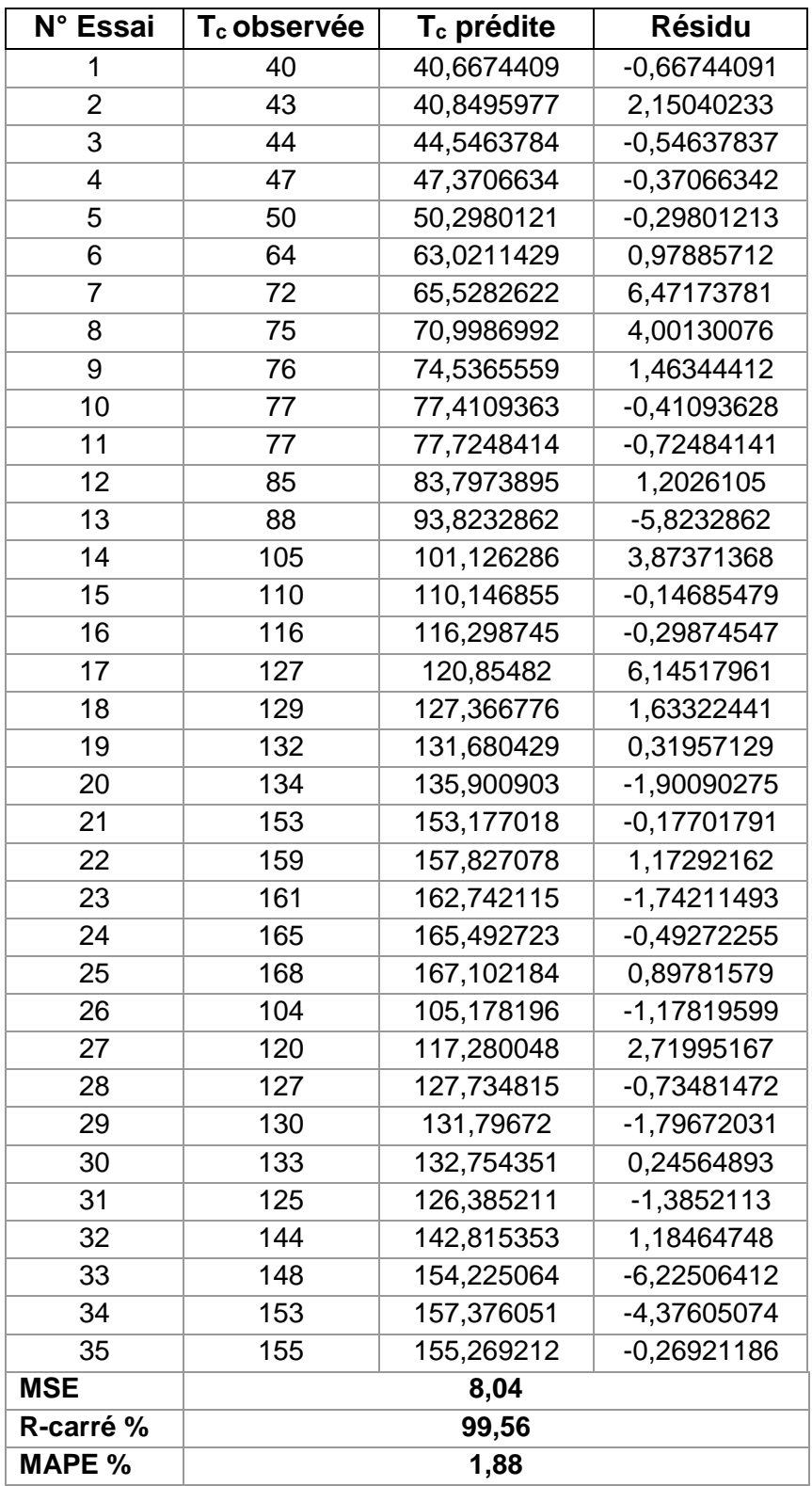

**Tableau III.17 :** Résultats de simulation du RNA élaboré.

Avec MAPE est l'erreur absolue moyenne ; c'est la moyenne des résidus en valeurs absolues par rapport aux valeurs observées. Il s'agit d'un indicateur pratique de comparaison relativement à la MSE.

#### **III.5. Comparaison des résultats de simulation :**

Nous allons maintenant confronter les différents résultats obtenus par la Régression Linéaire Multiple et par le Réseau de Neurones Artificiels. À cet effet, le tableau qui suit reporte les résultats de simulation obtenus par les deux modélisations statistiques.

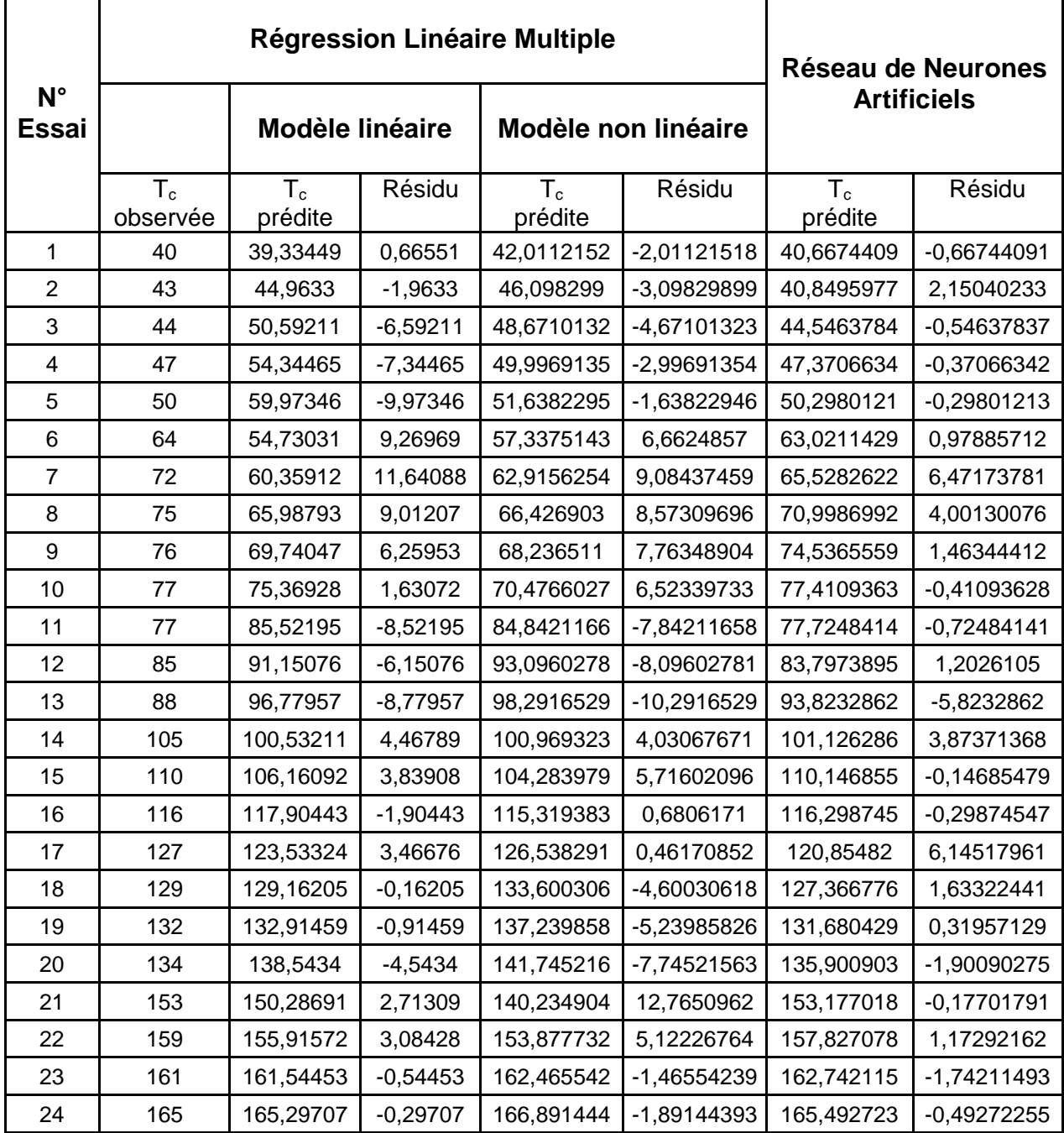

| MAPE %              |     | 5,50      |            | 4,91       |               | 1,88       |               |
|---------------------|-----|-----------|------------|------------|---------------|------------|---------------|
| R - Carré %         |     | 98,01     |            |            | 98,17         | 99,56      |               |
| <b>MSE</b><br>35,55 |     | 33,58     |            | 8,04       |               |            |               |
| 35                  | 155 | 156,04592 | $-1,04592$ | 157,160268 | $-2,16026835$ | 155,269212 | $-0,26921186$ |
| 34                  | 153 | 150,41711 | 2,58289    | 152,164945 | 0,83505493    | 157,376051 | -4,37605074   |
| 33                  | 148 | 146,66457 | 1,33543    | 148,129585 | $-0,12958502$ | 154,225064 | $-6,22506412$ |
| 32                  | 144 | 141,03576 | 2,96424    | 140,299563 | 3,70043676    | 142,815353 | 1,18464748    |
| 31                  | 125 | 135,40695 | -10,40695  | 127,860578 | -2,86057773   | 126,385211 | $-1,3852113$  |
| 30                  | 133 | 131,10342 | 1,89658    | 132,560501 | 0,43949881    | 132,754351 | 0,24564893    |
| 29                  | 130 | 125,47461 | 4,52539    | 128,347079 | 1,65292097    | 131,79672  | -1,79672031   |
| 28                  | 127 | 121,72207 | 5,27793    | 124,94336  | 2,05663971    | 127,734815 | -0,73481472   |
| 27                  | 120 | 116,09326 | 3,90674    | 118,338945 | 1,66105458    | 117,280048 | 2,71995167    |
| 26                  | 104 | 110,46445 | $-6,46445$ | 107,846992 | -3,8469924    | 105,178196 | -1,17819599   |
| 25                  | 168 | 170,92588 | $-2,92588$ | 172,370214 | -4,37021379   | 167,102184 | 0,89781579    |

**Tableau III.18 :** Confrontation des résultats de simulation.

En conclusion, nous remarquons que la prédiction de la température par Réseau de Neurones Artificiels est la plus performante car elle présente une MAPE minimale de 1,88 % et un coefficient de détermination égal à 99,56%.

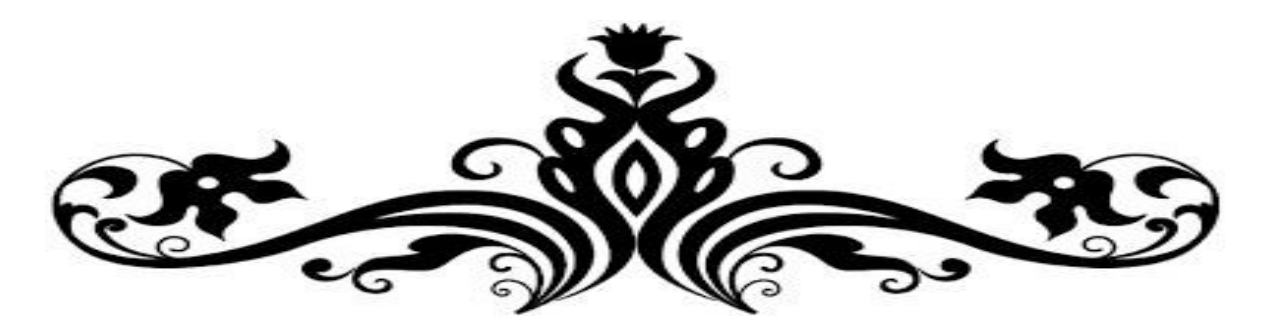

## Conclusion générale

# et perspectives

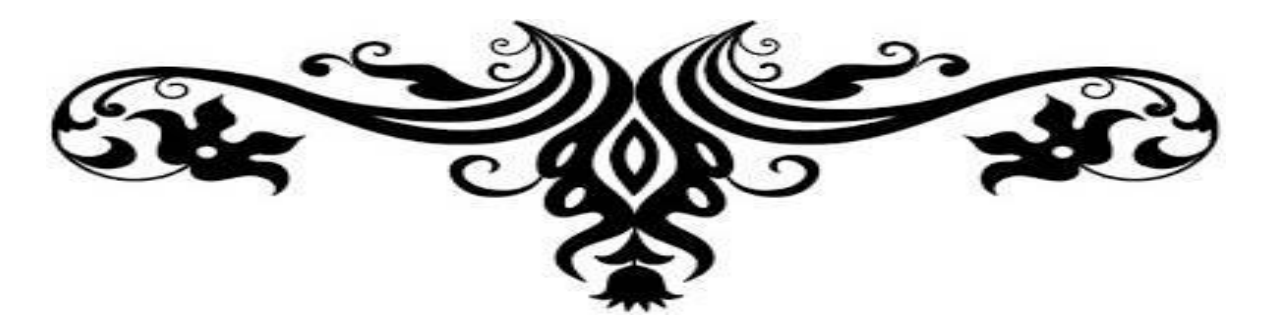

L'objectif projeté pour ce travail concerne l'analyse statistique des effets thermiques en usinage à l'interface coupeau-outil. À cet effet, nous nous sommes intéressés à une modélisation statistique de l'effet thermique lors d'un tournage tout en utilisant les résultats de mesure de la température présentés dans la référence **[12]**.

Dans une première étape, nous avons utilisé le logiciel Statgraphics pour l'élaboration de modèles de prédiction de la température à l'interface outil-copeau tout en utilisant la Régression Linéaire Multiple. Le premier modèle est de type linéaire où les variables explicatives sont la vitesse de coupe, l'avance, la profondeur de passe et le temps de coupe ; la variable expliquée est la température. Le second modèle étudie est de type non linéaire. Ce dernier modèle offre de meilleurs résultats de prédiction ; à savoir : une MAPE de 4,91 % et un coefficient de détermination de 98,17 %.

Dans une seconde étape, nous avons effectué une modélisation basée sur les Réseaux de Neurones Artificiels, et ce pour les mêmes variables explicatives et expliquée utilisées dans la Régression Linéaire Multiple. Le réseau élaboré utilise une couche cachée ayant un nombre optimisé de cinq neurones. Les neurones cachés utilisent une fonction d'activation de type tangente hyperbolique qui permet un apprentissage plus rapide. Quant à la couche de sortie, la fonction d'activation utilisée est linéaire.

Pour l'apprentissage, la régularisation bayésienne est utilisée. La base des données est scindée, de manière figée, en deux parties : vingt-cinq (25) essais sont utilisés pour l'apprentissage et dix (10) pour le test. Soit un pourcentage de 70 % des essais sont dédiés à l'apprentissage et 30 % au test. Aussi, les données ont été normalisées dans l'intervalle [-1, 1]. La simulation du réseau a été effectuée sous le logiciel Matlab. Les résultats obtenus offrent les meilleures performances ; à savoir : une MAPE de 1,88 % et un coefficient de détermination de 99,56 %.

En finalité, nous constatons que la prédiction de la température par Réseau de Neurones Artificiel est la plus performante car elle présente une MAPE minimale et un coefficient de détermination élevé.

Comme perspectives à notre travail, nous souhaitons élargir les variables explicatives pour prendre d'autres effets sur la température comme la nature des matériaux usiné et de coupe ainsi que la géométrie de l'outil.

41

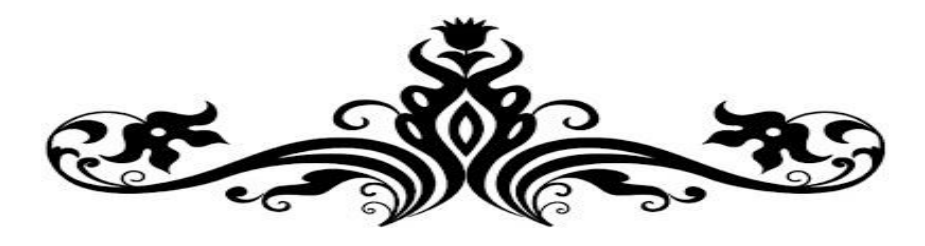

## Références

## bibliographiques

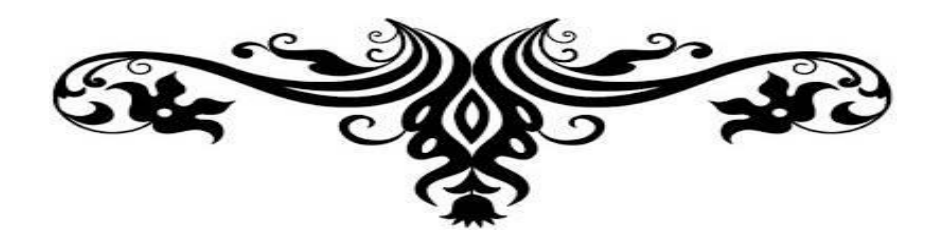

**[1] Issam Bencheikh**, Simulation multi-étapes de l'usure des outils de coupe revêtus par une modélisation XFEM/Level-set. Thèse de Doctorat, Université de Lorraine, 2018.

**[2] Keita Bourama**, Synthèse des rhéologies en usinage : Application pour la prédiction des échauffements dans la zone de coupe de l'acier 42CrMo4. Mémoire de Master, Université de Tiaret, 2017.

**[3] Touati Sofiane.** Etude de l'Influence du comportement vibratoire du système pièce-outil-machine sur la qualité de surface. Thèse de Doctorat, Université d'Annaba, 2018.

**[4] Aouchal Billel**, La modélisation et l'analyse statistique des données expérimentales. Mémoire de Master, Université d'Annaba, 2017.

**[5] Atlati Samir**, Développement d'une nouvelle approche hybride pour la modélisation des échanges thermiques à l'interface outil-copeau : Application à l'usinage de l'alliage d'aluminium aéronautique AA2024-T351. Thèse de Doctorat en Cotutelle, Université Mohamed Premier et Université de Lorraine, 2012.

**[6] M. Bagheri & P. Mottaghizadeh**, Analysis of Tool-Chip Interface Temperature with FEM and Empirical Verification. Int. J. of Mech., Aerospace, Industrial, Mechatronic and Manufacturing Engineering, Vol:6, No:8, 2012.

**[7] Yao Venunye Avevor**, Effets thermomécaniques en usinage à sec : une modélisation analytique-numérique. Thèse de Doctorat, Université de Lorraine, 2017.

**[8] S. Bicha et K. Kasdi**, Simulation du modèle thermique de Komanduri et Hou de prédiction des échauffements dans la zone de coupe. Mémoire d'Ingénieur, Université de Tiaret, 2011.

**[9] Djellouli Khaled**, Synthèse et analyse des effets tribologiques associés à l'usinage des matériaux. Mémoire de Master, Université de Tiaret, 2016.

**[10] Christophe Chesneau**, Modèles de régression. Master, HAL Id: cel-01248297 (v1), 2015.

**[11] Claude Touzet**, Les Réseaux de Neurones Artificiels, Introduction au connexionnisme : cours, exercices et travaux pratiques, EC2, 1992, HAL Id: hal-01338010, 2016.

**[12] Abdelkrim Mourad**, Etude de l'influence de la température de coupe dans l'usure des outils et sur les caractéristiques métallurgiques des alliages usinés. Thèse de Magister, Université de Batna, 2008.

#### **ملخص:**

في هذا العمل، قمنا بنمذجة إحصائية للتوقع بالتأثير الحراري في واجهة األداة-القطعة أثناء الخراطة. استعمل في النماذج المنجزة طريقة االنحدار الخطي المتعدد والشبكات العصبية االصطناعية.

أجريت عمليات المحاكاة بواسطة البرامج: Statgraphics وMatlab. تشير نتائج المحاكاة إلى توافق جيد مع النتائج التجريبية التي تم الحصول عليها من قبل باحثين آخرين. **مفاتيح:** األثر الحراري، واجهة األداة-القطعة، الخراطة، النمذجة اإلحصائية، المحاكاة، االنحدار الخطى المتعدد، الشبكات العصبية االصطناعية.

#### **Résumé :**

Dans ce travail, nous avons effectué une modélisation statistique pour la prédiction de l'effet thermique à l'interface outil-copeau lors d'une opération de tournage. Les modèles développés utilisent, d'une part, la Régression Linéaire Multiple, et, d'autre part, les Réseaux de Neurones Artificiels.

Les simulations, réalisées sous les logiciels Statgraphics et Matlab, montrent une bonne concordance avec ceux obtenus expérimentalement par d'autres chercheurs.

**Mots-clés :** Effet thermique, Tournage, Interface outil-copeau**,** Modélisation statistique, Simulation, Régression Linéaire Multiple, Réseaux de Neurones Artificiels.

#### **Abstract:**

In this work, we performed a statistical modeling to predict the thermal effect at tool-chip interface during turning process. The developed models use, on the one hand, the Multiple Linear Regression, and, on the other hand, Artificial Neuron Networks.

The simulations, performed under Statgraphics and Matlab soft-wares, show good agreement with those obtained experimentally by other researchers.

**Key-words:** Heat effect, Turning process, Tool-chip interface, Statistical modeling, Simulation, Multiple Linear Regression, Artificial Neuron Networks.